# **Contents**

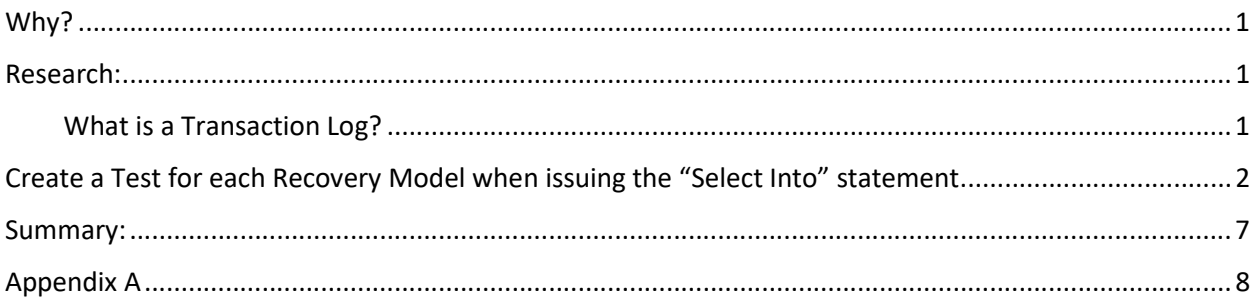

# Why?

Why is the Transaction Log double the size of the data file with issuing a SELECT INTO statement?

What is the Transaction Log recording?

## Research:

What is a Transaction Log? http://www.sqlshack.com/reading-sql-server-transaction-log/

### Different Recovery Models

### FULL recovery model

This recovery model logs every change to every row as well as a copy of each page added to indexes or table. As such the log contains enough information to be able to completely re- construct every action which occurred on the database, allowing you to restore your database back to any specific time, provided that you have a full log chain. All entries are kept in the online transaction log until the log is backed up, after which only active transactions will remain in the online log. This means that in order to get information about completed transactions from the log, the log backups will have to be taken into account.

### BULK\_LOGGED recovery model

When you are using the BULK\_LOGGED recovery option, all minimally logged operations are not written to the Log. Minimally logged operations are operations such as SELECT INTO, BULK INSERT and Index operations. Essentially just enough information is logged to be able to undo the transaction, but not enough to redo it. The log is handled in much the same way as the FULL recovery model, and inactive transactions are moved to the log backup when a log backup is taken. Of course no information about bulk transactions are available.

### SIMPLE recovery model

The SIMPLE recovery model only logs enough information to allow you to recover your database. All inactive log entries are automatically truncated when a checkpoint occurs. All operations are still being logged, but as soon as a checkpoint occurs the log is automatically truncated, which means that it becomes available for re-use and older log entries can now be over-written.

### What is logged in the transaction log?

…Every action performed on SQL Server is logged in the SQL Server transaction log, multiple entries may be created for a transaction as well as all locks that were taken during the operation. … Enough information is written to the log to allow for a transaction to be either re-done (rolled forward) or undone (rolled back).

# Create a Test for each Recovery Model when issuing the "Select Into" statement

I created a new database and a script to run the "Select Into" statement and log the data file, log file, and log file rows information before and after each run. The entire script can be seen in Appendix A.

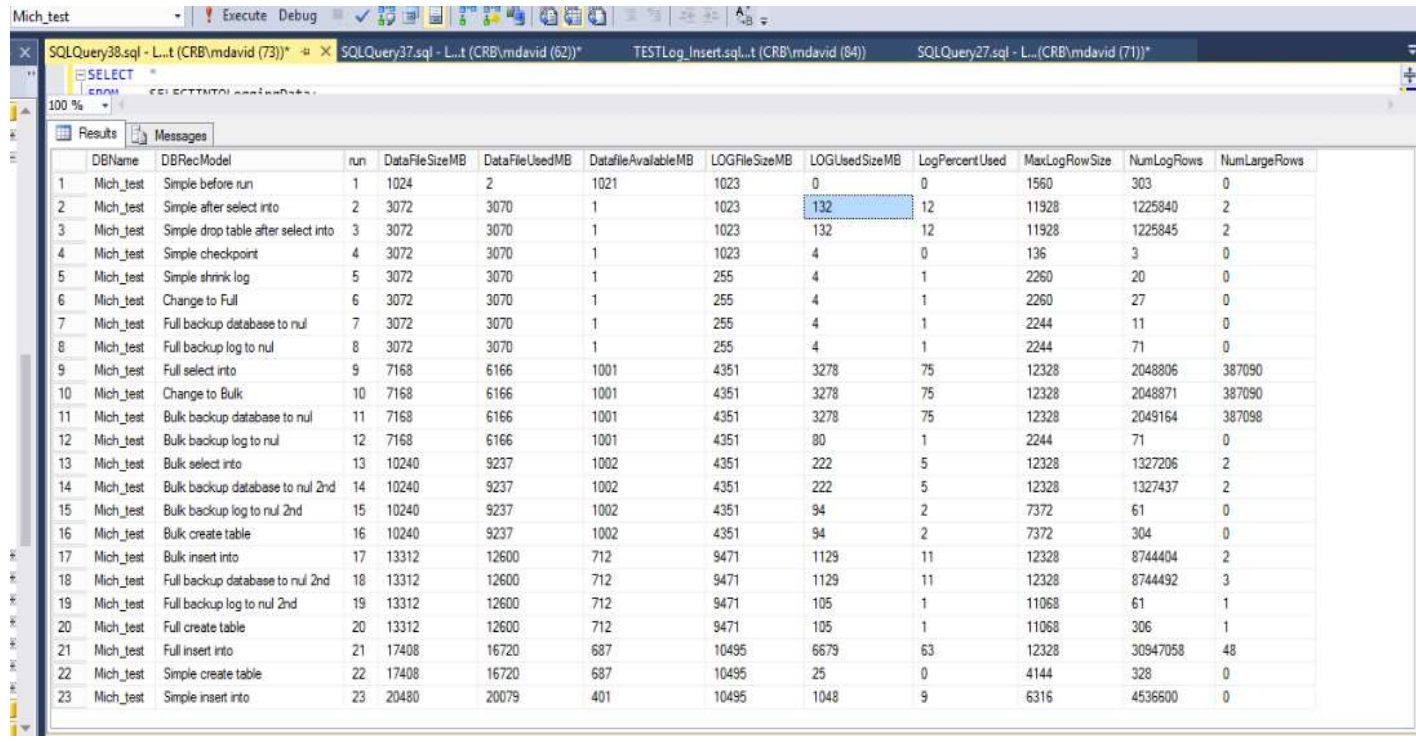

The results of each run are in the picture below:

Notice the transaction log before the select into for the simple model is a size of zero MB. When the Select into is ran, the transaction log increases by 1,225,840 rows which are 132MB total. The simple model is minimal logging; the definition does not say no logging.

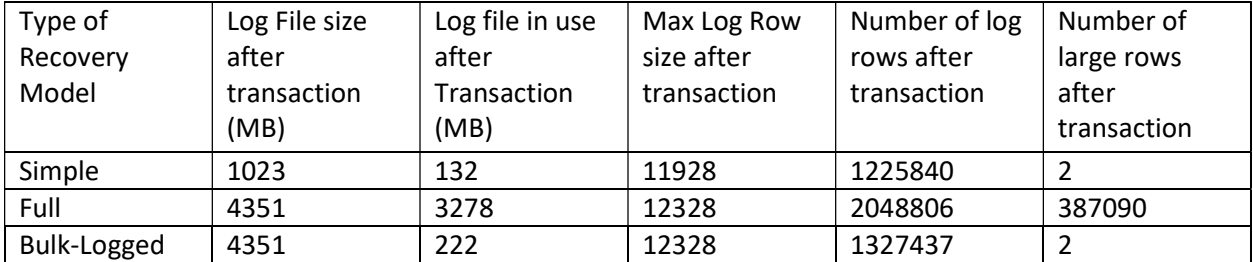

When the Full recovery model is used and the select into statement is run, the transaction log increases by 3274MB. The log size is 24 times bigger than the simple recovery model. The actual log size on the disk increased from 255MB to 4,351MB. Why? Because auto growth is enabled and set to grow in VLFs of 1,024MB extents.

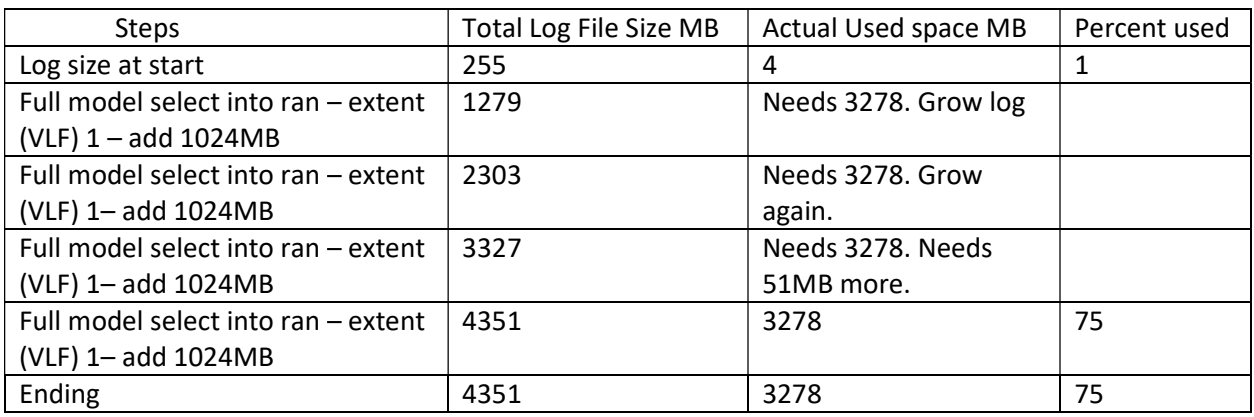

Let's see a how the log increased in a visual:

In the next picture notice the Initial Log size, the value was set to 1023MB at the creation of the database. As the log file grew, so did the initial log size value.

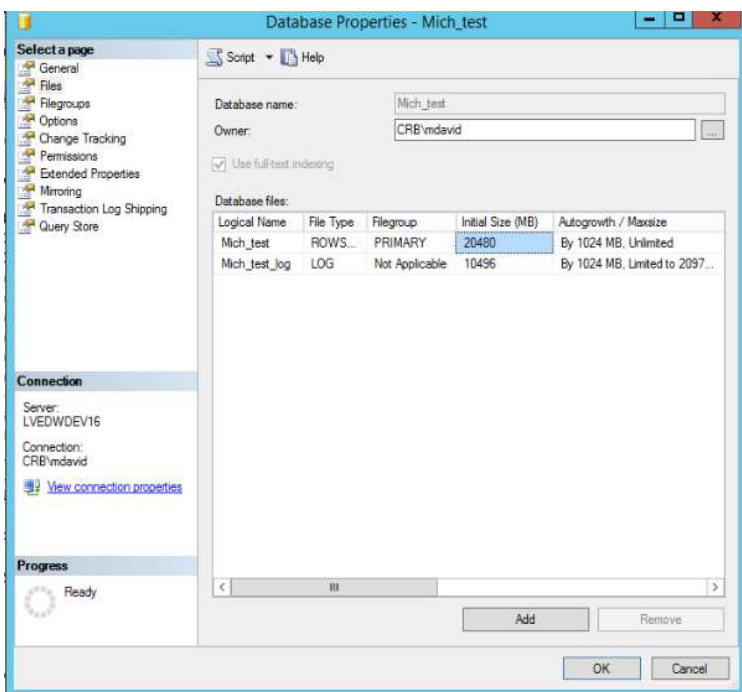

Looking at the autogrowth setting for the log file, notice the log is set to autogrow in 1024MB extents until it reaches the maximum file size 2,097,152MB (which is the entire size of the disk in which the log file is written).

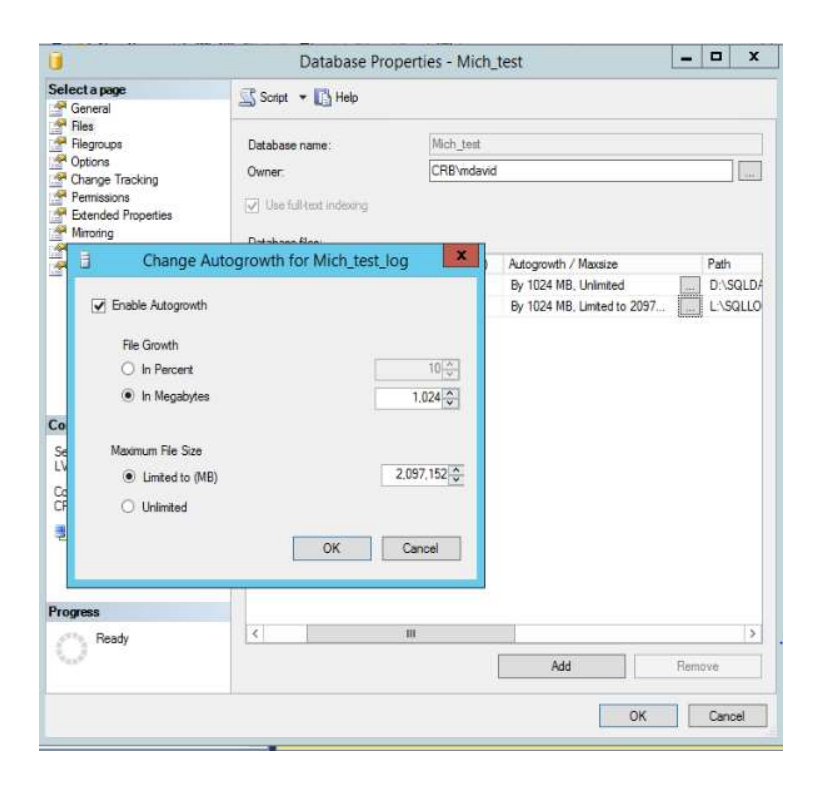

Now let's find out what is in the transaction log after the select into statement is run with a Full recovery model. After the select into statement, the script took a snapshot of the transaction log and inserted the data into a table. See code below:

```
/* Full select into*/
SELECT *
INTO Mich_test.dbo.Fact_Auto_Call_Activity_Full 
FROM AUTO_EDW.[dbo].[Fact_Auto_Call_Activity]; --(8245026 row(s) affected)
CREATE table FullLOG_SELECTINTO(
[Current LSN] varchar(100), [Operation] varchar(100), [Transaction ID] varchar(100),
[Parent Transaction ID] varchar(100),[Begin Time] datetime, [Transaction Name] 
varchar(100), [Transaction SID] varchar(100));
INSERT INTO FullLOG_SELECTINTO([Current LSN], [Operation], [Transaction ID], [Parent 
Transaction ID],[Begin Time], [Transaction Name], [Transaction SID])
select
 [Current LSN], [Operation], [Transaction ID], [Parent Transaction ID],
       [Begin Time], [Transaction Name], [Transaction SID] 
from fn_dblog(null, null);
```
There are 971,909 rows in the snapshot of the log table. Notice there are 132,207 rows in the transaction log before the first statement is written to the log. The log is recording the allocation of buffer memory before the Insert statement.

TESTLog\_Insert.sql...t (CRB\mdavid (84)) SQLQuery39.sql - Liit (CRB\mdavid (77))\* = X SQLQuery37.sql - Liit (CRB\mdavid (62))\*

Eselect [Current LSN], [operation], [transaction id], [begin time], [transaction name], [result id]

from FullLOG SELECTINTO where [Operation] - 'LOP\_BEGIN\_XACT'

 $100 \%$   $\rightarrow$  4

Results **B** Messages

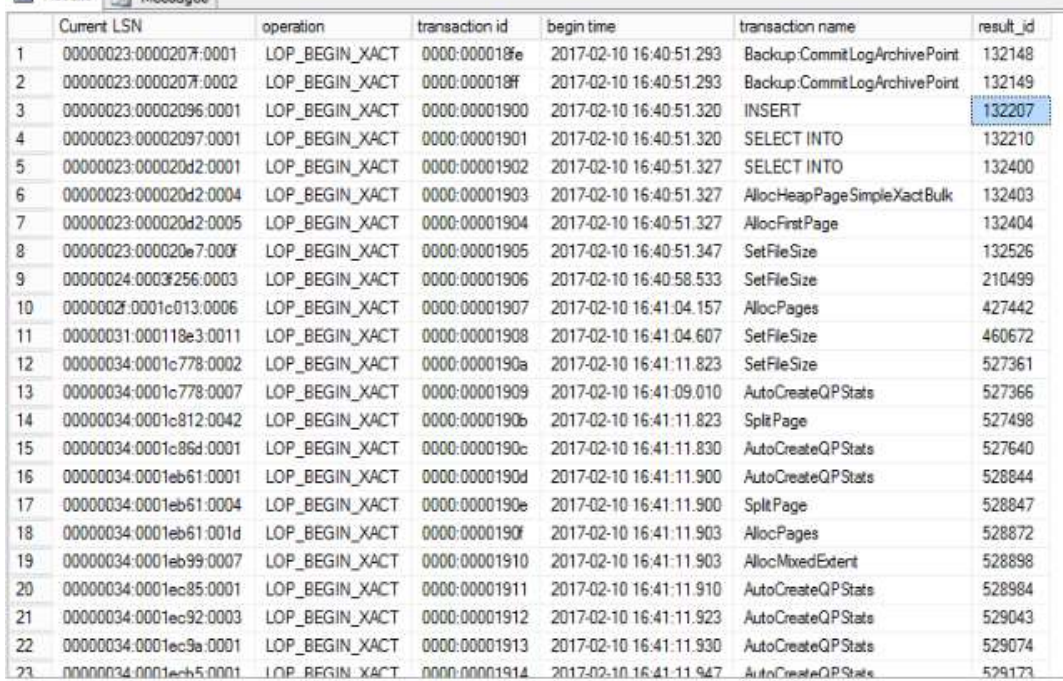

Remember, this snapshot is from a Full recovery model. If we were in simple, the log would not be as large. The Select Into statement is made of the following in the log. Let's query the beginning of each statement issued. In this document I will not get into page splits and memory locks, just know that there is way more going on in memory, and being recorded in the transaction log, then just an insert into a table.

**INSERT** 

**SELECT INTO** 

**SELECT INTO** 

AllocHeapPageSimpleXactBulk

AllocFirstPage

SetFileSize

SetFileSize

AllocPages

**SetFileSize** 

**SetFileSize** 

AutoCreateQPStats

SplitPage

AutoCreateQPStats

AutoCreateQPStats

SplitPage

AllocPages

AllocMixedExtent

AutoCreateQPStats

AutoCreateQPStats

AutoCreateQPStats

AutoCreateQPStats

AutoCreateQPStats

AutoCreateQPStats

AutoCreateQPStats

AutoCreateQPStats

BTreeMgr::SplitRoo

AllocPages

SplitPage

AutoCreateQPStats

AllocPages

SplitPage

AutoCreateQPStats

AutoCreateQPStats

AutoCreateQPStats

SetFileSize

#### CREATE TABLE

SplitPage

SetFileSize

Notice the entire process that happens is written to the transaction log including all memory transactions, locks, latches, page splits, dirty pages, and any data changes.

# Summary:

The transaction log quadruples in size when running a "select into" with Full Recovery Model, because not only the data changes are recorded. Every memory change, lock, latch, split pages, etc. is recorded in the log.

### Appendix A

```
--2016 database simple
--Want to test Simple, Full, Bulk Logged
-- select into and insert with select
--looking at the growth of the log file in a new database.
/*Here's what I did: I created a table called SELECTINTOLoggingData to hold the results 
of calling fn_dblog. 
 the following information was captured:
•Max log record size 
•Sum of log record sizes 
•Number of log records 
•Number of log records larger than 8K 
*/
USE MICH test;
IF EXISTS ( SELECT 1 
           FROM sys.tables<br>WHERE name = 'SE
                  name = 'SELECTINTOLoggingData' ) DROP TABLE SELECTINTOLoggingData; 
GO
CREATE TABLE SELECTINTOLoggingData 
    ( DBName varchar(200),
     DBRecModel VARCHAR(100), run int,
         DataFileSizeMB int,
         DataFileUsedMB int,
         DatafileAvailableMB int,
         LOGFileSizeMB int,
         LOGUsedSizeMB int,
         LogPercentUsed int,
     MaxLogRowSize INT,
     NumLogRows INT,
      NumLargeRows INT
    ); 
GO
/* was going to use this query for rows, but then added Data and log file size info */
--INSERT INTO SELECTINTOLoggingData(DBRecModel,MaxLogRowSize,NumLogRows,NumLargeRows)
-- SELECT 'Simple before run' DBRecModel,
-- MAX([Log Record Length]) MaxLogRowSize,
-- COUNT(*) NumLogRows,
-- ( SELECT COUNT(*)
-- FROM fn dblog(NULL, NULL)
-- WHERE [Log Record Length] > 8000
-- ) as NumLargeRows
-- FROM fn_dblog(NULL, NULL); 
--GO
insert into SELECTINTOLoggingData 
    ( DBName ,
      DBRecModel , run,
         DataFileSizeMB,
```

```
 DataFileUsedMB ,
          DatafileAvailableMB ,
          LOGFileSizeMB ,
          LOGUsedSizeMB ,
          LogPercentUsed,
     MaxLogRowSize,
      NumLogRows ,
      NumLargeRows 
\left( \begin{array}{c} \end{array} \right)SELECT c.DBName,
         'Simple before run' AS DBRecModel , 1,
         c.[DataFile Size(MB)] ,
         c.[DataFile UsedSpace(MB)] ,
         c.[DataFile AvailableFreeSpace(MB)] ,
         c.LOG_FILEMB ,
         c.LOG_USED_SIZEMB ,
         c.[Percent Log Used] ,
         a.MaxLogRowSize ,
         a.NumLogRows ,
         a.NumLargeRows 
 FROM ( SELECT-- 'Simple before run' DBRecModel ,
                    DB_NAME() AS DBName ,
                    MAX([Log Record Length]) MaxLogRowSize,
                     COUNT(*) NumLogRows ,
                     ( SELECT COUNT(*)
                       FROM fn_dblog(NULL, NULL)
                      WHERE [Log Record Length] > 8000
                     ) AS NumLargeRows 
          FROM fn_dblog(NULL, NULL)
         ) a 
         INNER JOIN ( SELECT DBName ,
          name,
      -- [filename] ,
                             Size AS 'DataFile Size(MB)' ,
                             UsedSpace AS 'DataFile UsedSpace(MB)' ,
                             ( Size - UsedSpace ) AS 'DataFile AvailableFreeSpace(MB)' ,
                             b.LOG_FILEMB ,
                            b.LOG USED SIZEMB,
                             b.[Percent Log Used] 
                      FROM ( SELECT DB_NAME(s.database_id) AS DBName ,
                                         s.name AS [Name] ,
                                         s.physical_name AS [FileName] ,
                                         ( s.size * CONVERT(FLOAT, 8) ) / 1024 AS [Size] ,
                                         ( CAST(CASE s.type
                                                 WHEN 2 THEN 0
                                                 ELSE CAST(FILEPROPERTY(s.name,
                                                                'SpaceUsed') AS FLOAT)
                                                        * CONVERT(FLOAT, 8)
                                                END AS FLOAT) ) / 1024 AS [UsedSpace] ,
                                         s.file_id AS [ID] 
                              FROM sys.filegroups AS g
                                         INNER JOIN sys.master_files AS s ON ( ( s.type =
2 
                                                              OR s.type = 0)AND s.database id = DB ID() AND ( s.drop_lsn IS NULL )
```
 $)$ 

```
9
```
 AND ( s.data\_space\_id = g.data\_space\_id ) ) DBFileSizeInfo INNER JOIN ( SELECT instance\_name AS DatabaseName , ( ( [Data File(s) Size (KB)] ) 1024 ) AS Data FileMB , ( [LOG File(s) Size (KB)] / 1024 ) AS LOG\_FILEMB , ( [Log File(s) Used Size (KB)] / 1024 ) AS LOG\_USED\_SIZEMB , [Percent Log Used] FROM (SELECT **FROM AND RESIDENT CONTROL** sys.dm\_os\_performance\_counters WHERE counter\_name IN ( 'Data File(s) Size (KB)', 'Log File(s) Size (KB)', 'Log File(s) Used Size (KB)', 'Percent Log Used' ) AND instance name != ' Total' AND instance\_name = 'Mich test' ) AS Src PIVOT ( MAX(cntr\_value) FOR counter\_name IN ( [Data File(s) Size (KB)], [LOG File(s) Size (KB)], [Log File(s) Used Size (KB)], [Percent Log Used] ) ) AS pvt ) b ON DBFileSizeInfo.DBName = b.DatabaseName ) c  $ON$  a.DBName = c.DBName; SELECT \* FROM SELECTINTOLoggingData; /\*Want to see the actual log steps--this is baseline\*/ CREATE table SimpleLOG\_Base( [Current LSN] varchar(100), [Operation] varchar(100), [Transaction ID] varchar(100), [Parent Transaction ID] varchar(100), [Begin Time] datetime, [Transaction Name] varchar(100), [Transaction SID] varchar(100)); INSERT INTO SimpleLOG\_Base([Current LSN], [Operation], [Transaction ID], [Parent Transaction ID], [Begin Time], [Transaction Name], [Transaction SID]) select [Current LSN], [Operation], [Transaction ID], [Parent Transaction ID], [Begin Time], [Transaction Name], [Transaction SID] from fn dblog(null, null); --where [Operation] = 'LOP\_BEGIN\_XACT' --This is the start of each tranaction

```
/* Simple run select into from AUTO_EDW.FACT_AUTO_CALL_ACTIVITY 3,209.031MB data size, 
301.344 MB index size, 8245026 rows */
SELECT *
INTO Mich_test.dbo.Fact_Auto_Call_Activity_Simple 
FROM AUTO EDW.[dbo].[Fact Auto Call Activity]; --(8245026 row(s) affected)
CREATE table SIMPLELOG_SELECTINTO(
[Current LSN] varchar(100), [Operation] varchar(100), [Transaction ID] varchar(100),
[Parent Transaction ID] varchar(100),
       [Begin Time] datetime, [Transaction Name] varchar(100), [Transaction SID]
varchar(100));
INSERT INTO SIMPLELOG_SELECTINTO([Current LSN], [Operation], [Transaction ID], [Parent 
Transaction ID],
        [Begin Time], [Transaction Name], [Transaction SID])
select
 [Current LSN], [Operation], [Transaction ID], [Parent Transaction ID],
        [Begin Time], [Transaction Name], [Transaction SID] 
from fn dblog(null, null);
--where [Operation] = 'LOP_BEGIN_XACT' --This is the start of each tranaction
insert into SELECTINTOLoggingData 
     ( DBName ,
       DBRecModel , run,
          DataFileSizeMB,
          DataFileUsedMB ,
          DatafileAvailableMB ,
          LOGFileSizeMB ,
          LOGUsedSizeMB ,
          LogPercentUsed,
      MaxLogRowSize,
       NumLogRows ,
       NumLargeRows 
\left( \begin{array}{c} \end{array} \right)SELECT c.DBName ,
         'Simple after select into' AS DBRecModel , 2,
         c.[DataFile Size(MB)] ,
         c.[DataFile UsedSpace(MB)] ,
         c.[DataFile AvailableFreeSpace(MB)] ,
         c.LOG_FILEMB ,
         c.LOG_USED_SIZEMB ,
         c.[Percent Log Used] ,
        a.MaxLogRowSize,
         a.NumLogRows ,
         a.NumLargeRows 
 FROM ( SELECT-- 'Simple before run' DBRecModel ,
                    DB_NAME() AS DBName ,
                    MAX([Log Record Length]) MaxLogRowSize,
                     COUNT(*) NumLogRows ,
                      ( SELECT COUNT(*)
                       FROM fn dblog(NULL, NULL)
                      WHERE [Log Record Length] > 8000
                      ) AS NumLargeRows 
          FROM fn dblog(NULL, NULL)
         ) a 
         INNER JOIN ( SELECT DBName ,
```
 -- name , -- [filename] , Size AS 'DataFile Size(MB)' , UsedSpace AS 'DataFile UsedSpace(MB)' , ( Size - UsedSpace ) AS 'DataFile AvailableFreeSpace(MB)' , b.LOG FILEMB, b.LOG\_USED\_SIZEMB , b.[Percent Log Used] FROM ( SELECT DB\_NAME(s.database\_id) AS DBName , s.name AS [Name] , s.physical\_name AS [FileName] ,  $($  s.size  $*$  CONVERT(FLOAT, 8)  $)$  / 1024 AS [Size], ( CAST(CASE s.type WHEN 2 THEN 0 ELSE CAST(FILEPROPERTY(s.name, 'SpaceUsed') AS FLOAT) \* CONVERT(FLOAT, 8) END AS FLOAT) ) / 1024 AS [UsedSpace] , s.file\_id AS [ID] FROM sys.filegroups AS g INNER JOIN sys.master\_files AS s ON ( ( s.type = 2 OR  $s.type = 0$  $)$ AND s.database\_id = DB\_ID() AND ( s.drop\_lsn IS NULL )  $)$ AND ( s.data\_space\_id = g.data\_space\_id ) ) DBFileSizeInfo INNER JOIN ( SELECT instance name AS DatabaseName , ( ( [Data File(s) Size (KB)] )  $/ 1024$  ) AS Data\_FileMB, ( [LOG File(s) Size (KB)] / 1024 ) AS LOG\_FILEMB , ( [Log File(s) Used Size (KB)]  $/$  1024 ) AS LOG USED SIZEMB , [Percent Log Used]<br>FROM ( SELECT \* ( SELECT **FROM AND RESIDENT CONTROL** sys.dm\_os\_performance\_counters WHERE counter\_name IN ( 'Data File(s) Size (KB)', 'Log File(s) Size (KB)', 'Log File(s) Used Size (KB)', 'Percent Log Used' ) AND instance\_name != '\_Total' AND instance name  $=$ 'Mich test' ) AS Src PIVOT ( MAX(cntr value) FOR counter name IN ( [Data File(s) Size (KB)], [LOG File(s) Size (KB)], [Log File(s) Used Size (KB)], [Percent Log Used] ) ) AS pvt ) b ON DBFileSizeInfo.DBName = b.DatabaseName )  $c$  ON a.DBName =  $c$ .DBName;

SELECT \*

```
FROM SELECTINTOLoggingData;
/*Drop table, change to FULL, select into again*/
Drop table Mich_test.dbo.Fact_Auto_Call_Activity;
-- alter table SELECTINTOLoggingData add run int;
insert into SELECTINTOLoggingData 
     ( DBName ,
       DBRecModel , run,
          DataFileSizeMB,
          DataFileUsedMB ,
          DatafileAvailableMB ,
          LOGFileSizeMB ,
          LOGUsedSizeMB ,
          LogPercentUsed,
       MaxLogRowSize ,
       NumLogRows ,
       NumLargeRows 
    \lambdaSELECT c.DBName ,
         'Simple drop table after select into' AS DBRecModel , 3,
         c.[DataFile Size(MB)] ,
         c.[DataFile UsedSpace(MB)] ,
         c.[DataFile AvailableFreeSpace(MB)] ,
         c.LOG_FILEMB ,
         c.LOG_USED_SIZEMB ,
         c.[Percent Log Used] ,
        a.MaxLogRowSize,
         a.NumLogRows ,
         a.NumLargeRows 
 FROM ( SELECT-- 'Simple before run' DBRecModel ,
                     DB_NAME() AS DBName ,
                    MAX([Log Record Length]) MaxLogRowSize,
                     COUNT(*) NumLogRows ,
                     ( SELECT COUNT(*)
                      FROM fn dblog(NULL, NULL)
                      WHERE [Log Record Length] > 8000
                     ) AS NumLargeRows 
          FROM fn_dblog(NULL, NULL)
         ) a 
         INNER JOIN ( SELECT DBName ,
          name,
      -- [filename] ,
                              Size AS 'DataFile Size(MB)' ,
                              UsedSpace AS 'DataFile UsedSpace(MB)' ,
                              ( Size - UsedSpace ) AS 'DataFile AvailableFreeSpace(MB)' ,
                              b.LOG_FILEMB ,
                             b.LOG USED SIZEMB,
                              b.[Percent Log Used] 
                       FROM ( SELECT DB_NAME(s.database_id) AS DBName ,
                                          s.name AS [Name] ,
                                          s.physical_name AS [FileName] ,
                                          ( s.size * CONVERT(FLOAT, 8) ) / 1024 AS [Size] ,
                                          ( CAST(CASE s.type
                                                  WHEN 2 THEN 0
                                                   ELSE CAST(FILEPROPERTY(s.name,
                                                                  'SpaceUsed') AS FLOAT)
```

```
13
```
 \* CONVERT(FLOAT, 8) END AS FLOAT) ) / 1024 AS [UsedSpace] , s.file\_id AS [ID] FROM sys.filegroups AS g INNER JOIN sys.master\_files AS s ON ( ( s.type = 2 OR  $s.type = 0$  $)$ AND s.database  $id = DB ID()$  AND ( s.drop\_lsn IS NULL )  $)$ AND  $($  s.data space id = g.data\_space\_id ) ) DBFileSizeInfo INNER JOIN ( SELECT instance\_name AS DatabaseName , ( ( [Data File(s) Size (KB)] )  $/$  1024 ) AS Data FileMB , ( [LOG File(s) Size (KB)]  $/$  1024 ) AS LOG FILEMB ( [Log File(s) Used Size (KB)] / 1024 ) AS LOG\_USED\_SIZEMB , [Percent Log Used] FROM (SELECT **FROM AND RESIDENT CONTROL** sys.dm\_os\_performance\_counters WHERE counter\_name IN ( 'Data File(s) Size (KB)', 'Log File(s) Size (KB)', 'Log File(s) Used Size (KB)', 'Percent Log Used' ) AND instance name != ' Total' AND instance name  $=$ 'Mich\_test' ) AS Src PIVOT ( MAX(cntr\_value) FOR counter\_name IN ( [Data File(s) Size (KB)], [LOG File(s) Size (KB)], [Log File(s) Used Size (KB)], [Percent Log Used] ) ) AS pvt ) b ON DBFileSizeInfo.DBName = b.DatabaseName ) c  $ON$  a.DBName = c.DBName; SELECT \* FROM SELECTINTOLoggingData; /\*Clean Log file\*/ checkpoint; insert into SELECTINTOLoggingData ( DBName , DBRecModel , run, DataFileSizeMB, DataFileUsedMB , DatafileAvailableMB , LOGFileSizeMB , LOGUsedSizeMB , LogPercentUsed, MaxLogRowSize ,

```
 NumLogRows ,
      NumLargeRows 
\left( \begin{array}{c} \end{array} \right)SELECT c.DBName ,
         'Simple checkpoint' AS DBRecModel , 4,
        c.[DataFile Size(MB)] ,
        c.[DataFile UsedSpace(MB)] ,
        c.[DataFile AvailableFreeSpace(MB)] ,
        c.LOG_FILEMB ,
        c.LOG_USED_SIZEMB ,
        c.[Percent Log Used] ,
        a.MaxLogRowSize ,
        a.NumLogRows ,
        a.NumLargeRows 
FROM ( SELECT-- 'Simple before run' DBRecModel ,
                   DB_NAME() AS DBName ,
                    MAX([Log Record Length]) MaxLogRowSize ,
                    COUNT(*) NumLogRows ,
                    ( SELECT COUNT(*)
                     FROM fn dblog(NULL, NULL)
                     WHERE [Log Record Length] > 8000
                    ) AS NumLargeRows 
         FROM fn dblog(NULL, NULL)
        ) a 
        INNER JOIN ( SELECT DBName ,
         name,
     -- [filename] ,
                            Size AS 'DataFile Size(MB)' ,
                            UsedSpace AS 'DataFile UsedSpace(MB)' ,
                            ( Size - UsedSpace ) AS 'DataFile AvailableFreeSpace(MB)' ,
                           b.LOG FILEMB,
                            b.LOG_USED_SIZEMB ,
                            b.[Percent Log Used] 
                     FROM ( SELECT DB_NAME(s.database_id) AS DBName ,
                                        s.name AS [Name] ,
                                        s.physical_name AS [FileName] ,
                                       (S.size * CONVERT(FLOW, 8) ) / 1024 AS [Size], ( CAST(CASE s.type
                                                WHEN 2 THEN 0
                                                ELSE CAST(FILEPROPERTY(s.name,
                                                              'SpaceUsed') AS FLOAT)
                                                      * CONVERT(FLOAT, 8)
                                               END AS FLOAT) ) / 1024 AS [UsedSpace] ,
                                        s.file_id AS [ID] 
                              FROM sys.filegroups AS g 
                                        INNER JOIN sys.master_files AS s ON ( ( s.type =
2 
                                                             OR s.\text{type} = \emptyset)AND s.database_id = DB_ID()
                                                            AND ( s.drop lsn IS NULL )
)AND ( s.data_space_id =
g.data_space_id )
                            ) DBFileSizeInfo 
                           INNER JOIN ( SELECT instance name AS DatabaseName ,
                                                ( ( [Data File(s) Size (KB)] )
                                                  / 1024 ) AS Data_FileMB ,
```

```
 ( [LOG File(s) Size (KB)] 
                                                     / 1024 ) AS LOG FILEMB
                                                    ( [Log File(s) Used Size (KB)] 
                                                      / 1024 ) AS LOG_USED_SIZEMB ,
                                                    [Percent Log Used] 
                                           FROM (SELECT<br>FROM
FROM AND RESIDENT CONTROL
sys.dm os performance counters
                                                     WHERE counter name IN (
                                                                'Data File(s) Size (KB)',
                                                               'Log File(s) Size (KB)',
                                                               'Log File(s) Used Size (KB)',
                                                               'Percent Log Used' )
                                                               AND instance name != ' Total'
                                                               AND instance name ='Mich_test'
                                                    ) AS Src PIVOT 
( MAX(cntr_value) FOR counter_name IN ( [Data File(s) Size (KB)],
                                           [LOG File(s) Size (KB)],
                                           [Log File(s) Used Size (KB)],
                                           [Percent Log Used] ) ) AS pvt 
                                          ) b ON DBFileSizeInfo.DBName = b.DatabaseName 
                    ) c ON a.DBName = c.DBName;
SELECT *
FROM SELECTINTOLoggingData;
/*DBCC*/
DBCC SHRINKFILE(Mich_test_log, 200); -- unit is set in MBs
GO
insert into SELECTINTOLoggingData 
     ( DBName ,
       DBRecModel , run,
          DataFileSizeMB,
          DataFileUsedMB ,
          DatafileAvailableMB ,
          LOGFileSizeMB ,
          LOGUsedSizeMB ,
          LogPercentUsed,
       MaxLogRowSize ,
       NumLogRows ,
       NumLargeRows 
\left( \begin{array}{c} \end{array} \right)SELECT c.DBName ,
         'Simple shrink log' AS DBRecModel , 5,
         c.[DataFile Size(MB)] ,
         c.[DataFile UsedSpace(MB)] ,
         c.[DataFile AvailableFreeSpace(MB)] ,
         c.LOG_FILEMB ,
         c.LOG_USED_SIZEMB ,
         c.[Percent Log Used] ,
         a.MaxLogRowSize ,
         a.NumLogRows ,
         a.NumLargeRows 
 FROM ( SELECT-- 'Simple before run' DBRecModel ,
                     DB_NAME() AS DBName ,
```

```
MAX([Log Record Length]) MaxLogRowSize,
                     COUNT(*) NumLogRows,<br>( SELECT COUNT(*)
                                  COUNT(*) FROM fn_dblog(NULL, NULL)
                       WHERE [Log Record Length] > 8000
          ) AS NumLargeRows<br>FROM fn dblog(NULL, NU
                     fn dblog(NULL, NULL)
         ) a 
         INNER JOIN ( SELECT DBName ,
    -- name ,
      -- [filename] ,
                               Size AS 'DataFile Size(MB)' ,
                               UsedSpace AS 'DataFile UsedSpace(MB)' ,
                               ( Size - UsedSpace ) AS 'DataFile AvailableFreeSpace(MB)' ,
                               b.LOG_FILEMB ,
                               b.LOG_USED_SIZEMB ,
                               b.[Percent Log Used] 
                        FROM ( SELECT DB_NAME(s.database_id) AS DBName ,
                                            s.name AS [Name] ,
                                           s.physical name AS [FileName],
                                            ( s.size * CONVERT(FLOAT, 8) ) / 1024 AS [Size] ,
                                            ( CAST(CASE s.type
                                                     WHEN 2 THEN 0
                                                     ELSE CAST(FILEPROPERTY(s.name,
                                                                     'SpaceUsed') AS FLOAT)
                                                            * CONVERT(FLOAT, 8)
                                                    END AS FLOAT) ) / 1024 AS [UsedSpace] ,
                                            s.file_id AS [ID] 
                                 FROM sys.filegroups AS g 
                                            INNER JOIN sys.master_files AS s ON ( ( s.type =
2 
                                                                   OR s.type = 0)AND s.database_id = DBID() AND ( s.drop_lsn IS NULL )
)AND ( s.data space id =
g.data_space_id )
                               ) DBFileSizeInfo 
                              INNER JOIN ( SELECT instance_name AS DatabaseName ,
                                                     ( ( [Data File(s) Size (KB)] )
                                                        1024 ) AS Data_FileMB,
                                                     ( [LOG File(s) Size (KB)] 
                                                       / 1024 ) AS LOG_FILEMB ,
                                                     ( [Log File(s) Used Size (KB)] 
                                                       / 1024 ) AS LOG_USED_SIZEMB ,
                                                     [Percent Log Used] 
                                            FROM (SELECT
FROM
FROM
FROM
FROM
FROM
FROM
THEST
FROM The contract of the contract of the contract of the contract of the contract of the contract of the contract of the contract of the contract of the contract of the contract of the contract of the contract of the con
sys.dm_os_performance_counters
                                                      WHERE counter name IN (
                                                                  'Data File(s) Size (KB)',
                                                                 'Log File(s) Size (KB)',
                                                                 'Log File(s) Used Size (KB)',
                                                                 'Percent Log Used' )
                                                                 AND instance name != ' Total'
                                                                 AND instance name ='Mich_test'
```

```
 ) AS Src PIVOT 
( MAX(cntr value) FOR counter name IN ( [Data File(s) Size (KB)],
                                           [LOG File(s) Size (KB)],
                                           [Log File(s) Used Size (KB)],
                                          [Percent Log Used] ) ) AS pvt 
                                         ) b ON DBFileSizeInfo.DBName = b.DatabaseName 
                    ) c ON a DBName = c.DBName;
SELECT *
FROM SELECTINTOLoggingData;
/* set to full*/
ALTER DATABASE [Mich_test] SET RECOVERY FULL;
insert into SELECTINTOLoggingData 
     ( DBName ,
       DBRecModel , run,
          DataFileSizeMB,
          DataFileUsedMB ,
          DatafileAvailableMB ,
          LOGFileSizeMB ,
          LOGUsedSizeMB ,
          LogPercentUsed,
       MaxLogRowSize ,
       NumLogRows ,
       NumLargeRows 
    \lambdaSELECT c.DBName ,
        'Change to Full' AS DBRecModel , 6,
         c.[DataFile Size(MB)] ,
         c.[DataFile UsedSpace(MB)] ,
         c.[DataFile AvailableFreeSpace(MB)] ,
         c.LOG_FILEMB ,
         c.LOG_USED_SIZEMB ,
         c.[Percent Log Used] ,
        a.MaxLogRowSize,
         a.NumLogRows ,
         a.NumLargeRows 
 FROM ( SELECT-- 'Simple before run' DBRecModel ,
                     DB_NAME() AS DBName ,
                     MAX([Log Record Length]) MaxLogRowSize ,
                     COUNT(*) NumLogRows ,
                     ( SELECT COUNT(*)
                        FROM fn_dblog(NULL, NULL)
                      WHERE [Log Record Length] > 8000
                     ) AS NumLargeRows 
          FROM fn_dblog(NULL, NULL)
         ) a 
        INNER JOIN ( SELECT DBName ,
          name,
      -- [filename] ,
                              Size AS 'DataFile Size(MB)' ,
                              UsedSpace AS 'DataFile UsedSpace(MB)' ,
                              ( Size - UsedSpace ) AS 'DataFile AvailableFreeSpace(MB)' ,
                             b.LOG FILEMB,
                              b.LOG_USED_SIZEMB ,
                              b.[Percent Log Used]
```

```
 FROM ( SELECT DB_NAME(s.database_id) AS DBName ,
                                          s.name AS [Name] ,
                                          s.physical_name AS [FileName] ,
                                           ( s.size * CONVERT(FLOAT, 8) ) / 1024 AS [Size] ,
                                           ( CAST(CASE s.type
                                                   WHEN 2 THEN 0
                                                   ELSE CAST(FILEPROPERTY(s.name,
                                                                  'SpaceUsed') AS FLOAT)
                                                         * CONVERT(FLOAT, 8)
                                                  END AS FLOAT) ) / 1024 AS [UsedSpace] ,
                                          s.file_id AS [ID] 
                                FROM sys.filegroups AS g 
                                         INNER JOIN sys.master files AS s ON ( (s.type =2 
                                                                OR s.type = 0)AND s.database id = DB ID()AND ( s.drop lsn IS NULL )
)AND ( s.data space id =
g.data_space_id )
                              ) DBFileSizeInfo 
                             INNER JOIN ( SELECT instance_name AS DatabaseName ,
                                                   ( ( [Data File(s) Size (KB)] )
                                                      1024 ) AS Data_FileMB,
                                                   ( [LOG File(s) Size (KB)] 
                                                     / 1024 ) AS LOG_FILEMB ,
                                                   ( [Log File(s) Used Size (KB)] 
                                                     / 1024 ) AS LOG_USED_SIZEMB ,
                                                   [Percent Log Used] 
                                           FROM (SELECT
FROM The contract of the contract of the contract of the contract of the contract of the contract of the contract of the contract of the contract of the contract of the contract of the contract of the contract of the con
sys.dm_os_performance_counters
                                                     WHERE counter_name IN (
                                                                'Data File(s) Size (KB)',
                                                               'Log File(s) Size (KB)',
                                                               'Log File(s) Used Size (KB)',
                                                               'Percent Log Used' )
                                                               AND instance_name != '_Total'
                                                               AND instance_name =
'Mich test'
                                                   ) AS Src PIVOT 
( MAX(cntr value) FOR counter_name IN ( [Data File(s) Size (KB)],
                                          [LOG File(s) Size (KB)],
                                           [Log File(s) Used Size (KB)],
                                         [Percent Log Used] ) ) AS pvt
                                          ) b ON DBFileSizeInfo.DBName = b.DatabaseName 
                    ) c ON a.DBName = c.DBName;
SELECT *
FROM SELECTINTOLoggingData;
/* Backup to Nul --truncate log */
Backup database [Mich test] to disk = 'NUL:' WITH NO COMPRESSION;
```

```
insert into SELECTINTOLoggingData 
     ( DBName ,
       DBRecModel , run,
          DataFileSizeMB,
          DataFileUsedMB ,
          DatafileAvailableMB ,
          LOGFileSizeMB ,
          LOGUsedSizeMB ,
          LogPercentUsed,
      MaxLogRowSize,
       NumLogRows ,
       NumLargeRows 
\left( \begin{array}{c} \end{array} \right)SELECT c.DBName ,
         'Full backup database to nul' AS DBRecModel , 7,
         c.[DataFile Size(MB)] ,
         c.[DataFile UsedSpace(MB)] ,
         c.[DataFile AvailableFreeSpace(MB)] ,
         c.LOG_FILEMB ,
         c.LOG_USED_SIZEMB ,
         c.[Percent Log Used] ,
         a.MaxLogRowSize ,
         a.NumLogRows ,
         a.NumLargeRows 
 FROM ( SELECT-- 'Simple before run' DBRecModel ,
                      DB_NAME() AS DBName ,
                      MAX([Log Record Length]) MaxLogRowSize ,
                      COUNT(*) NumLogRows ,
                      ( SELECT COUNT(*)
                        FROM fn_dblog(NULL, NULL)
                       WHERE [Log Record Length] > 8000
                      ) AS NumLargeRows 
          FROM fn_dblog(NULL, NULL)
         ) a 
        INNER JOIN ( SELECT DBName ,
          name,
      -- [filename] ,
                              Size AS 'DataFile Size(MB)' ,
                              UsedSpace AS 'DataFile UsedSpace(MB)' ,
                              ( Size - UsedSpace ) AS 'DataFile AvailableFreeSpace(MB)' ,
                              b.LOG_FILEMB ,
                              b.LOG_USED_SIZEMB ,
                              b.[Percent Log Used] 
                       FROM ( SELECT DB_NAME(s.database_id) AS DBName ,
                                           s.name AS [Name] ,
                                           s.physical_name AS [FileName] ,
                                           (S.size * CONVERT(FLOAT, 8) ) / 1024 AS [Size],
                                            ( CAST(CASE s.type
                                                    WHEN 2 THEN 0
                                                    ELSE CAST(FILEPROPERTY(s.name,
                                                                   'SpaceUsed') AS FLOAT)
                                                          * CONVERT(FLOAT, 8)
                                                   END AS FLOAT) ) / 1024 AS [UsedSpace] ,
                                           s.file_id AS [ID] 
                                 FROM sys.filegroups AS g 
                                           INNER JOIN sys.master_files AS s ON ( ( s.type =
```

```
OR s.type = 0
```
2

```
)AND s.database id = DB ID() AND ( s.drop_lsn IS NULL )
)AND ( s.data space id =
g.data_space_id )
                               ) DBFileSizeInfo 
                              INNER JOIN ( SELECT instance name AS DatabaseName ,
                                                     ( ( [Data File(s) Size (KB)] )
                                                        / 1024 ) AS Data_FileMB ,
                                                     ( [LOG File(s) Size (KB)] 
                                                       ' 1024 ) AS LOG FILEMB
                                                     ( [Log File(s) Used Size (KB)] 
                                                      / 1024 ) AS LOG USED SIZEMB ,
                                                     [Percent Log Used] 
                                             FROM (SELECT
FROM The contract of the contract of the contract of the contract of the contract of the contract of the contract of the contract of the contract of the contract of the contract of the contract of the contract of the con
sys.dm_os_performance_counters
                                                      WHERE counter_name IN (
                                                                  'Data File(s) Size (KB)',
                                                                 'Log File(s) Size (KB)',
                                                                 'Log File(s) Used Size (KB)',
                                                                 'Percent Log Used' )
                                                                 AND instance_name != '_Total'
                                                                  AND instance_name =
'Mich_test'
                                                     ) AS Src PIVOT 
( MAX(cntr_value) FOR counter_name IN ( [Data File(s) Size (KB)],
                                            [LOG File(s) Size (KB)],
                                            [Log File(s) Used Size (KB)],
                                            [Percent Log Used] ) ) AS pvt 
                                           ) b ON DBFileSizeInfo.DBName = b.DatabaseName 
                     ) c ON a.DBName = c.DBName;
SELECT *
FROM SELECTINTOLoggingData;
/*truncate log*/
BACKUP LOG [Mich_test] TO DISK = 'NUL:' WITH NO_COMPRESSION;
insert into SELECTINTOLoggingData 
     ( DBName ,
       DBRecModel , run,
          DataFileSizeMB,
          DataFileUsedMB ,
          DatafileAvailableMB ,
          LOGFileSizeMB ,
          LOGUsedSizeMB ,
          LogPercentUsed,
       MaxLogRowSize ,
       NumLogRows ,
       NumLargeRows 
\left( \begin{array}{c} \end{array} \right)SELECT c.DBName ,
         'Full backup log to nul' AS DBRecModel , 8,
         c.[DataFile Size(MB)] ,
         c.[DataFile UsedSpace(MB)] ,
```

```
 c.[DataFile AvailableFreeSpace(MB)] ,
        c.LOG_FILEMB ,
        c.LOG_USED_SIZEMB ,
        c.[Percent Log Used] ,
        a.MaxLogRowSize ,
        a.NumLogRows ,
        a.NumLargeRows 
 FROM ( SELECT-- 'Simple before run' DBRecModel ,
                  DB_NAME() AS DBName ,
                  MAX([Log Record Length]) MaxLogRowSize,
                   COUNT(*) NumLogRows ,
                    ( SELECT COUNT(*)
                    FROM fn dblog(NULL, NULL)
                    WHERE [Log Record Length] > 8000
                    ) AS NumLargeRows 
         FROM fn_dblog(NULL, NULL)
        ) a 
        INNER JOIN ( SELECT DBName ,
         name,
     -- [filename] ,
                           Size AS 'DataFile Size(MB)' ,
                           UsedSpace AS 'DataFile UsedSpace(MB)' ,
                           ( Size - UsedSpace ) AS 'DataFile AvailableFreeSpace(MB)' ,
                           b.LOG_FILEMB ,
                           b.LOG_USED_SIZEMB ,
                           b.[Percent Log Used] 
                    FROM ( SELECT DB_NAME(s.database_id) AS DBName ,
                                      s.name AS [Name] ,
                                      s.physical_name AS [FileName] ,
                                      ( s.size * CONVERT(FLOAT, 8) ) / 1024 AS [Size],
                                       ( CAST(CASE s.type
                                              WHEN 2 THEN 0
                                              ELSE CAST(FILEPROPERTY(s.name,
                                                            'SpaceUsed') AS FLOAT)
                                                    * CONVERT(FLOAT, 8)
                                             END AS FLOAT) ) / 1024 AS [UsedSpace] ,
                                      s.file_id AS [ID] 
                            FROM sys.filegroups AS g
                                      INNER JOIN sys.master_files AS s ON ( ( s.type =
2 
                                                          OR s.type = 0)AND s.database_id = DB_ID()
                                                          AND ( s.drop lsn IS NULL )
)AND ( s.data_space_id =
g.data_space_id )
                           ) DBFileSizeInfo 
                          INNER JOIN ( SELECT instance name AS DatabaseName ,
                                              ( ( [Data File(s) Size (KB)] )
                                                / 1024 ) AS Data FileMB ,
                                              ( [LOG File(s) Size (KB)] 
                                                / 1024 ) AS LOG_FILEMB ,
                                              ( [Log File(s) Used Size (KB)] 
                                               / 1024 ) AS LOG USED SIZEMB ,
                                              [Percent Log Used] 
                                       FROM (SELECT
```

```
FROM AND RESIDENT CONTROL
sys.dm_os_performance_counters
                                                    WHERE counter_name IN (
                                                               'Data File(s) Size (KB)',
                                                              'Log File(s) Size (KB)',
                                                              'Log File(s) Used Size (KB)',
                                                              'Percent Log Used' )
                                                              AND instance name != ' Total'
                                                              AND instance name ='Mich_test'
                                                  ) AS Src PIVOT 
( MAX(cntr value) FOR counter name IN ( [Data File(s) Size (KB)],
                                          [LOG File(s) Size (KB)],
                                          [Log File(s) Used Size (KB)],
                                          [Percent Log Used] ) ) AS pvt 
                                         ) b ON DBFileSizeInfo.DBName = b.DatabaseName 
                   ) c ON a.DBName = c.DBName;
SELECT *
FROM SELECTINTOLoggingData;
/* Full select into*/
SELECT
INTO Mich_test.dbo.Fact_Auto_Call_Activity_Full 
FROM AUTO_EDW.[dbo].[Fact_Auto_Call_Activity]; --(8245026 row(s) affected)
CREATE table FullLOG_SELECTINTO(
[Current LSN] varchar(100), [Operation] varchar(100), [Transaction ID] varchar(100),
[Parent Transaction ID] varchar(100),
        [Begin Time] datetime, [Transaction Name] varchar(100), [Transaction SID] 
varchar(100));
INSERT INTO FullLOG_SELECTINTO([Current LSN], [Operation], [Transaction ID], [Parent 
Transaction ID],
        [Begin Time], [Transaction Name], [Transaction SID])
select
 [Current LSN], [Operation], [Transaction ID], [Parent Transaction ID],
        [Begin Time], [Transaction Name], [Transaction SID] 
from fn_dblog(null, null);
--where [Operation] = 'LOP_BEGIN_XACT' --This is the start of each tranaction
insert into SELECTINTOLoggingData 
     ( DBName ,
       DBRecModel , run,
          DataFileSizeMB,
          DataFileUsedMB ,
          DatafileAvailableMB ,
          LOGFileSizeMB ,
          LOGUsedSizeMB ,
          LogPercentUsed,
       MaxLogRowSize ,
       NumLogRows ,
       NumLargeRows 
\left( \begin{array}{c} \end{array} \right)SELECT c.DBName ,
         'Full select into' AS DBRecModel , 9,
         c.[DataFile Size(MB)] ,
         c.[DataFile UsedSpace(MB)] ,
```

```
 c.[DataFile AvailableFreeSpace(MB)] ,
        c.LOG_FILEMB ,
        c.LOG_USED_SIZEMB ,
        c.[Percent Log Used] ,
        a.MaxLogRowSize ,
        a.NumLogRows ,
        a.NumLargeRows 
 FROM ( SELECT-- 'Simple before run' DBRecModel ,
                  DB_NAME() AS DBName ,
                   MAX([Log Record Length]) MaxLogRowSize ,
                   COUNT(*) NumLogRows ,
                    ( SELECT COUNT(*)
                    FROM fn dblog(NULL, NULL)
                    WHERE [Log Record Length] > 8000
                    ) AS NumLargeRows 
         FROM fn_dblog(NULL, NULL)
        ) a 
        INNER JOIN ( SELECT DBName ,
         name,
     -- [filename] ,
                           Size AS 'DataFile Size(MB)' ,
                           UsedSpace AS 'DataFile UsedSpace(MB)' ,
                           ( Size - UsedSpace ) AS 'DataFile AvailableFreeSpace(MB)' ,
                           b.LOG_FILEMB ,
                           b.LOG_USED_SIZEMB ,
                           b.[Percent Log Used] 
                    FROM ( SELECT DB_NAME(s.database_id) AS DBName ,
                                      s.name AS [Name] ,
                                      s.physical_name AS [FileName] ,
                                      ( s.size * CONVERT(FLOAT, 8) ) / 1024 AS [Size],
                                       ( CAST(CASE s.type
                                              WHEN 2 THEN 0
                                              ELSE CAST(FILEPROPERTY(s.name,
                                                            'SpaceUsed') AS FLOAT)
                                                    * CONVERT(FLOAT, 8)
                                             END AS FLOAT) ) / 1024 AS [UsedSpace] ,
                                      s.file_id AS [ID] 
                            FROM sys.filegroups AS g
                                      INNER JOIN sys.master_files AS s ON ( ( s.type =
2 
                                                           OR s.type = 0)AND s.database_id = DB_ID()
                                                          AND ( s.drop lsn IS NULL )
)AND ( s.data_space_id =
g.data_space_id )
                           ) DBFileSizeInfo 
                          INNER JOIN ( SELECT instance name AS DatabaseName ,
                                              ( ( [Data File(s) Size (KB)] )
                                                ' 1024 ) AS Data FileMB ,
                                              ( [LOG File(s) Size (KB)] 
                                                / 1024 ) AS LOG_FILEMB ,
                                              ( [Log File(s) Used Size (KB)] 
                                               / 1024 ) AS LOG USED SIZEMB ,
                                              [Percent Log Used] 
                                       FROM (SELECT
```

```
FROM AND RESIDENT CONTROL
sys.dm_os_performance_counters
                                                   WHERE counter_name IN (
                                                              'Data File(s) Size (KB)',
                                                            'Log File(s) Size (KB)',
                                                            'Log File(s) Used Size (KB)',
                                                            'Percent Log Used' )
                                                            AND instance name != ' Total'
                                                            AND instance name ='Mich_test'
                                                 ) AS Src PIVOT 
( MAX(cntr value) FOR counter name IN ( [Data File(s) Size (KB)],
                                         [LOG File(s) Size (KB)],
                                         [Log File(s) Used Size (KB)],
                                         [Percent Log Used] ) ) AS pvt 
                                        ) b ON DBFileSizeInfo.DBName = b.DatabaseName 
                   ) c ON a DBName = c.DBName;
SELECT *
FROM SELECTINTOLoggingData;
/* set to bulk*/
ALTER DATABASE [Mich_test] SET RECOVERY BULK_LOGGED;
insert into SELECTINTOLoggingData 
     ( DBName ,
       DBRecModel , run,
         DataFileSizeMB,
          DataFileUsedMB ,
         DatafileAvailableMB ,
          LOGFileSizeMB ,
          LOGUsedSizeMB ,
          LogPercentUsed,
     MaxLogRowSize,
      NumLogRows,
      NumLargeRows 
    ) 
SELECT c.DBName ,
        'Change to Bulk' AS DBRecModel , 10,
        c.[DataFile Size(MB)] ,
        c.[DataFile UsedSpace(MB)] ,
        c.[DataFile AvailableFreeSpace(MB)] ,
        c.LOG_FILEMB ,
         c.LOG_USED_SIZEMB ,
         c.[Percent Log Used] ,
        a.MaxLogRowSize,
         a.NumLogRows ,
        a.NumLargeRows 
 FROM ( SELECT-- 'Simple before run' DBRecModel ,
                    DB_NAME() AS DBName ,
                    MAX([Log Record Length]) MaxLogRowSize,
                     COUNT(*) NumLogRows ,
                     ( SELECT COUNT(*)
                      FROM fn dblog(NULL, NULL)
                      WHERE [Log Record Length] > 8000
                     ) AS NumLargeRows 
          FROM fn_dblog(NULL, NULL)
```

```
25
```

```
 ) a 
        INNER JOIN ( SELECT DBName ,
         name,
     -- [filename] ,
                           Size AS 'DataFile Size(MB)' ,
                           UsedSpace AS 'DataFile UsedSpace(MB)' ,
                           ( Size - UsedSpace ) AS 'DataFile AvailableFreeSpace(MB)' ,
                           b.LOG_FILEMB ,
                          b.LOG USED SIZEMB,
                           b.[Percent Log Used] 
                   FROM ( SELECT  DB_NAME(s.database_id) AS DBName,
                                      s.name AS [Name] ,
                                     s.physical name AS [FileName],
                                     (S.size * CONVERT(FLOW, 8) ) / 1024 AS [Size], ( CAST(CASE s.type
                                              WHEN 2 THEN 0
                                              ELSE CAST(FILEPROPERTY(s.name,
                                                           'SpaceUsed') AS FLOAT)
                                                    * CONVERT(FLOAT, 8)
                                             END AS FLOAT) ) / 1024 AS [UsedSpace] ,
                                      s.file_id AS [ID] 
                            FROM sys.filegroups AS g
                                      INNER JOIN sys.master_files AS s ON ( ( s.type =
2 
                                                          OR s.\text{type} = 0)AND s.database id = DB ID()AND ( s.drop lsn IS NULL )
)AND ( s.data_space_id =
g.data_space_id )
                           ) DBFileSizeInfo 
                          INNER JOIN ( SELECT instance_name AS DatabaseName ,
                                              ( ( [Data File(s) Size (KB)] )
                                                / 1024 ) AS Data_FileMB ,
                                              ( [LOG File(s) Size (KB)] 
                                                / 1024 ) AS LOG_FILEMB ,
                                              ( [Log File(s) Used Size (KB)] 
                                                / 1024 ) AS LOG_USED_SIZEMB ,
                                              [Percent Log Used] 
                                      FROM (SELECT
FROM AND RESIDENT CONTROL
sys.dm_os_performance_counters
                                               WHERE counter name IN (
                                                         'Data File(s) Size (KB)',
                                                        'Log File(s) Size (KB)',
                                                        'Log File(s) Used Size (KB)',
                                                        'Percent Log Used' )
                                                        AND instance name != ' Total'
                                                         AND instance_name =
'Mich test'
                                              ) AS Src PIVOT 
( MAX(cntr value) FOR counter name IN ( [Data File(s) Size (KB)],
                                      [LOG File(s) Size (KB)],
                                      [Log File(s) Used Size (KB)],
                                      [Percent Log Used] ) ) AS pvt 
                                     ) b ON DBFileSizeInfo.DBName = b.DatabaseName 
                  ) c ON a.DBName = c.DBName;
```

```
SELECT *
FROM SELECTINTOLoggingData;
/* Bulk Backup to Nul --truncate log */
Backup database [Mich test] to disk = 'NUL:' WITH NO COMPRESSION;
insert into SELECTINTOLoggingData 
     ( DBName ,
       DBRecModel , run,
          DataFileSizeMB,
          DataFileUsedMB ,
          DatafileAvailableMB ,
          LOGFileSizeMB ,
          LOGUsedSizeMB ,
          LogPercentUsed,
      MaxLogRowSize,
       NumLogRows ,
       NumLargeRows 
\left( \begin{array}{c} \end{array} \right)SELECT c.DBName ,
         'Bulk backup database to nul' AS DBRecModel , 11,
         c.[DataFile Size(MB)] ,
         c.[DataFile UsedSpace(MB)] ,
         c.[DataFile AvailableFreeSpace(MB)] ,
         c.LOG_FILEMB ,
         c.LOG_USED_SIZEMB ,
         c.[Percent Log Used] ,
         a.MaxLogRowSize ,
         a.NumLogRows ,
         a.NumLargeRows 
 FROM ( SELECT-- 'Simple before run' DBRecModel ,
                     DB_NAME() AS DBName ,
                     MAX([Log Record Length]) MaxLogRowSize,
                     COUNT(*) NumLogRows,<br>( SELECT COUNT(*)
                     ( SELECT
                       FROM fn_dblog(NULL, NULL)
                       WHERE [Log Record Length] > 8000
                      ) AS NumLargeRows 
           FROM fn_dblog(NULL, NULL)
         ) a 
         INNER JOIN ( SELECT DBName ,
          name,
      -- [filename] ,
                               Size AS 'DataFile Size(MB)' ,
                               UsedSpace AS 'DataFile UsedSpace(MB)' ,
                               ( Size - UsedSpace ) AS 'DataFile AvailableFreeSpace(MB)' ,
                               b.LOG_FILEMB ,
                               b.LOG_USED_SIZEMB ,
                               b.[Percent Log Used] 
                      FROM ( SELECT DB NAME(s.database id) AS DBName ,
                                            s.name AS [Name] ,
                                            s.physical_name AS [FileName] ,
                                            ( s.size * CONVERT(FLOAT, 8) ) / 1024 AS [Size] ,
                                            ( CAST(CASE s.type
```
WHEN 2 THEN 0 ELSE CAST(FILEPROPERTY(s.name, 'SpaceUsed') AS FLOAT) \* CONVERT(FLOAT, 8) END AS FLOAT) ) / 1024 AS [UsedSpace] , s.file\_id AS [ID]<br>FROM sys.filegroups AS sys.filegroups AS g INNER JOIN sys.master files AS s ON (  $($  s.type = 2 OR  $s.type = 0$  $)$ AND s.database  $id = DB ID()$ AND ( s.drop lsn IS NULL )  $)$ AND  $($  s.data space id = g.data\_space\_id ) ) DBFileSizeInfo INNER JOIN ( SELECT instance\_name AS DatabaseName , ( ( [Data File(s) Size (KB)] )  $/$  1024 ) AS Data FileMB , ( [LOG File(s) Size (KB)] / 1024 ) AS LOG\_FILEMB , ( [Log File(s) Used Size (KB)] / 1024 ) AS LOG\_USED\_SIZEMB , [Percent Log Used] FROM (SELECT **FROM AND RESIDENT CONTROL** sys.dm\_os\_performance\_counters WHERE counter\_name IN ( 'Data File(s) Size (KB)', 'Log File(s) Size (KB)', 'Log File(s) Used Size (KB)', 'Percent Log Used' ) AND instance\_name != '\_Total' AND instance\_name = 'Mich\_test' ) AS Src PIVOT ( MAX(cntr value) FOR counter name IN ( [Data File(s) Size (KB)], [LOG File(s) Size (KB)], [Log File(s) Used Size (KB)], [Percent Log Used] ) ) AS pvt ) b ON DBFileSizeInfo.DBName = b.DatabaseName ) c  $ON$  a.DBName = c.DBName; SELECT \* FROM SELECTINTOLoggingData; /\*truncate log\*/ BACKUP LOG [Mich test] TO DISK = 'NUL:' WITH NO COMPRESSION; insert into SELECTINTOLoggingData ( DBName , DBRecModel , run, DataFileSizeMB, DataFileUsedMB , DatafileAvailableMB , LOGFileSizeMB ,

```
 LOGUsedSizeMB ,
         LogPercentUsed,
     MaxLogRowSize,
      NumLogRows ,
      NumLargeRows 
\left( \begin{array}{c} \end{array} \right)SELECT c.DBName ,
        'Bulk backup log to nul' AS DBRecModel , 12,
        c.[DataFile Size(MB)] ,
        c.[DataFile UsedSpace(MB)] ,
        c.[DataFile AvailableFreeSpace(MB)] ,
        c.LOG_FILEMB ,
        c.LOG_USED_SIZEMB ,
        c.[Percent Log Used] ,
       a.MaxLogRowSize,
        a.NumLogRows ,
        a.NumLargeRows 
 FROM ( SELECT-- 'Simple before run' DBRecModel ,
                    DB_NAME() AS DBName ,
                   MAX([Log Record Length]) MaxLogRowSize,
                    COUNT(*) NumLogRows ,
                    ( SELECT COUNT(*)
                     FROM fn_dblog(NULL, NULL)
                     WHERE [Log Record Length] > 8000
                    ) AS NumLargeRows 
         FROM fn_dblog(NULL, NULL)
        ) a 
       INNER JOIN ( SELECT DBName ,
         name,
     -- [filename] ,
                            Size AS 'DataFile Size(MB)' ,
                            UsedSpace AS 'DataFile UsedSpace(MB)' ,
                            ( Size - UsedSpace ) AS 'DataFile AvailableFreeSpace(MB)' ,
                            b.LOG_FILEMB ,
                            b.LOG_USED_SIZEMB ,
                            b.[Percent Log Used] 
                    FROM ( SELECT  DB NAME(s.database id) AS DBName ,
                                       s.name AS [Name] ,
                                       s.physical_name AS [FileName] ,
                                        ( s.size * CONVERT(FLOAT, 8) ) / 1024 AS [Size] ,
                                        ( CAST(CASE s.type
                                               WHEN 2 THEN 0
                                               ELSE CAST(FILEPROPERTY(s.name,
                                                             'SpaceUsed') AS FLOAT)
                                                     * CONVERT(FLOAT, 8)
                                              END AS FLOAT) ) / 1024 AS [UsedSpace] ,
                                       s.file_id AS [ID] 
                              FROM sys.filegroups AS g 
                                      INNER JOIN sys.master files AS s ON ( (s.type =2 
                                                            OR s.type = 0)AND s.database_id = DBID() AND ( s.drop_lsn IS NULL )
)AND ( s.data_space_id =
g.data_space_id )
                            ) DBFileSizeInfo
```

```
29
```

```
 INNER JOIN ( SELECT instance_name AS DatabaseName ,
                                                 ( ( [Data File(s) Size (KB)] )
                                                    1024 ) AS Data_FileMB,
                                                 ( [LOG File(s) Size (KB)] 
                                                   / 1024 ) AS LOG_FILEMB ,
                                                 ( [Log File(s) Used Size (KB)] 
                                                  / 1024 ) AS LOG USED SIZEMB ,
                                                 [Percent Log Used] 
                                         FROM (SELECT
FROM AND RESIDENT CONTROL
sys.dm_os_performance_counters
                                                  WHERE counter name IN (
                                                              'Data File(s) Size (KB)',
                                                             'Log File(s) Size (KB)',
                                                            'Log File(s) Used Size (KB)',
                                                            'Percent Log Used' )
                                                            AND instance name != ' Total'
                                                            AND instance name ='Mich_test'
                                                 ) AS Src PIVOT 
( MAX(cntr_value) FOR counter_name IN ( [Data File(s) Size (KB)],
                                         [LOG File(s) Size (KB)],
                                         [Log File(s) Used Size (KB)],
                                         [Percent Log Used] ) ) AS pvt 
                                        ) b ON DBFileSizeInfo.DBName = b.DatabaseName 
                   ) c ON a.DBName = c.DBName;
SELECT *
FROM SELECTINTOLoggingData;
/* Bulk select into*/
SELECT
INTO Mich_test.dbo.Fact_Auto_Call_Activity_Bulk 
FROM AUTO_EDW.[dbo].[Fact_Auto_Call_Activity]; --(8245026 row(s) affected)
CREATE table BulkLOG_SELECTINTO(
[Current LSN] varchar(100), [Operation] varchar(100), [Transaction ID] varchar(100),
[Parent Transaction ID] varchar(100),
        [Begin Time] datetime, [Transaction Name] varchar(100), [Transaction SID] 
varchar(100));
INSERT INTO BulkLOG_SELECTINTO([Current LSN], [Operation], [Transaction ID], [Parent 
Transaction ID],
        [Begin Time], [Transaction Name], [Transaction SID])
select
 [Current LSN], [Operation], [Transaction ID], [Parent Transaction ID],
       [Begin Time], [Transaction Name], [Transaction SID] 
from fn dblog(null, null);
--where [Operation] = 'LOP BEGIN XACT' --This is the start of each tranaction
insert into SELECTINTOLoggingData 
     ( DBName ,
      DBRecModel , run,
         DataFileSizeMB,
         DataFileUsedMB ,
         DatafileAvailableMB ,
          LOGFileSizeMB ,
```

```
 LOGUsedSizeMB ,
         LogPercentUsed,
     MaxLogRowSize,
      NumLogRows ,
      NumLargeRows 
\left( \begin{array}{c} \end{array} \right)SELECT c.DBName ,
        'Bulk select into' AS DBRecModel , 13,
        c.[DataFile Size(MB)] ,
        c.[DataFile UsedSpace(MB)] ,
        c.[DataFile AvailableFreeSpace(MB)] ,
        c.LOG_FILEMB ,
        c.LOG_USED_SIZEMB ,
        c.[Percent Log Used] ,
       a.MaxLogRowSize,
        a.NumLogRows ,
        a.NumLargeRows 
 FROM ( SELECT-- 'Simple before run' DBRecModel ,
                    DB_NAME() AS DBName ,
                   MAX([Log Record Length]) MaxLogRowSize,
                    COUNT(*) NumLogRows ,
                    ( SELECT COUNT(*)
                     FROM fn_dblog(NULL, NULL)
                     WHERE [Log Record Length] > 8000
                    ) AS NumLargeRows 
         FROM fn_dblog(NULL, NULL)
        ) a 
       INNER JOIN ( SELECT DBName ,
         name,
     -- [filename] ,
                            Size AS 'DataFile Size(MB)' ,
                            UsedSpace AS 'DataFile UsedSpace(MB)' ,
                            ( Size - UsedSpace ) AS 'DataFile AvailableFreeSpace(MB)' ,
                            b.LOG_FILEMB ,
                            b.LOG_USED_SIZEMB ,
                            b.[Percent Log Used] 
                    FROM ( SELECT  DB NAME(s.database id) AS DBName ,
                                       s.name AS [Name] ,
                                       s.physical_name AS [FileName] ,
                                        ( s.size * CONVERT(FLOAT, 8) ) / 1024 AS [Size] ,
                                        ( CAST(CASE s.type
                                               WHEN 2 THEN 0
                                               ELSE CAST(FILEPROPERTY(s.name,
                                                             'SpaceUsed') AS FLOAT)
                                                     * CONVERT(FLOAT, 8)
                                              END AS FLOAT) ) / 1024 AS [UsedSpace] ,
                                       s.file_id AS [ID] 
                              FROM sys.filegroups AS g 
                                      INNER JOIN sys.master files AS s ON ( (s.type =2 
                                                            OR s.type = 0)AND s.database_id = DBID() AND ( s.drop_lsn IS NULL )
)AND ( s.data_space_id =
g.data_space_id )
                            ) DBFileSizeInfo
```

```
INNER JOIN ( SELECT instance_name AS DatabaseName ,
                                                   ( ( [Data File(s) Size (KB)] )
                                                      1024 ) AS Data_FileMB,
                                                   ( [LOG File(s) Size (KB)] 
                                                     / 1024 ) AS LOG_FILEMB ,
                                                   ( [Log File(s) Used Size (KB)] 
                                                    / 1024 ) AS LOG USED SIZEMB ,
                                                   [Percent Log Used] 
                                           FROM (SELECT
FROM AND RESIDENT CONTROL
sys.dm_os_performance_counters
                                                    WHERE counter name IN (
                                                                'Data File(s) Size (KB)',
                                                               'Log File(s) Size (KB)',
                                                               'Log File(s) Used Size (KB)',
                                                               'Percent Log Used' )
                                                               AND instance name != ' Total'
                                                              AND instance name ='Mich_test'
                                                   ) AS Src PIVOT 
( MAX(cntr_value) FOR counter_name IN ( [Data File(s) Size (KB)],
                                           [LOG File(s) Size (KB)],
                                           [Log File(s) Used Size (KB)],
                                          [Percent Log Used] ) ) AS pvt 
                                          ) b ON DBFileSizeInfo.DBName = b.DatabaseName 
                    ) c ON a DBName = c.DBName;
SELECT *
FROM SELECTINTOLoggingData;
/* Bulk Backup to Nul --truncate log */
Backup database [Mich_test] to disk = 'NUL:' WITH NO_COMPRESSION;
insert into SELECTINTOLoggingData 
     ( DBName ,
       DBRecModel , run,
          DataFileSizeMB,
          DataFileUsedMB ,
          DatafileAvailableMB ,
          LOGFileSizeMB ,
          LOGUsedSizeMB ,
          LogPercentUsed,
      MaxLogRowSize,
       NumLogRows ,
       NumLargeRows 
\left( \begin{array}{c} \end{array} \right)SELECT c.DBName ,
         'Bulk backup database to nul 2nd' AS DBRecModel ,14,
         c.[DataFile Size(MB)] ,
         c.[DataFile UsedSpace(MB)] ,
         c.[DataFile AvailableFreeSpace(MB)] ,
         c.LOG_FILEMB ,
         c.LOG_USED_SIZEMB ,
         c.[Percent Log Used] ,
         a.MaxLogRowSize ,
         a.NumLogRows ,
```

```
a.NumLargeRows<br>FROM ( SELECT-- 'Si
       ( SELECT-- 'Simple before run' DBRecModel ,
                   DB_NAME() AS DBName ,
                   MAX([Log Record Length]) MaxLogRowSize ,
                   COUNT(*) NumLogRows ,
                   ( SELECT COUNT(*)
                    FROM fn dblog(NULL, NULL)
                    WHERE [Log Record Length] > 8000
                   ) AS NumLargeRows 
         FROM fn_dblog(NULL, NULL)
        ) a 
        INNER JOIN ( SELECT DBName ,
         name ,
         [filename],
                           Size AS 'DataFile Size(MB)' ,
                           UsedSpace AS 'DataFile UsedSpace(MB)' ,
                           ( Size - UsedSpace ) AS 'DataFile AvailableFreeSpace(MB)' ,
                           b.LOG_FILEMB ,
                           b.LOG_USED_SIZEMB ,
                           b.[Percent Log Used] 
                    FROM ( SELECT DB_NAME(s.database_id) AS DBName ,
                                      s.name AS [Name] ,
                                      s.physical_name AS [FileName] ,
                                      ( s.size * CONVERT(FLOAT, 8) ) / 1024 AS [Size] ,
                                      ( CAST(CASE s.type
                                              WHEN 2 THEN 0
                                              ELSE CAST(FILEPROPERTY(s.name,
                                                           'SpaceUsed') AS FLOAT)
                                                    * CONVERT(FLOAT, 8)
                                             END AS FLOAT) ) / 1024 AS [UsedSpace] ,
                                      s.file_id AS [ID] 
                            FROM sys.filegroups AS g
                                      INNER JOIN sys.master_files AS s ON ( ( s.type =
2 
                                                          OR s.\text{type} = 0)AND s.database id = DB ID()AND ( s.drop lsn IS NULL )
)AND ( s.data_space_id =
g.data_space_id )
                           ) DBFileSizeInfo 
                          INNER JOIN ( SELECT instance name AS DatabaseName ,
                                              ( ( [Data File(s) Size (KB)] )
                                               ' 1024 ) AS Data_FileMB ,
                                              ( [LOG File(s) Size (KB)] 
                                               / 1024 ) AS LOG_FILEMB
                                              ( [Log File(s) Used Size (KB)] 
                                               / 1024 ) AS LOG USED SIZEMB ,
                                              [Percent Log Used] 
                                      FROM (SELECT
FROM AND RESIDENT CONTROL
sys.dm_os_performance_counters
                                               WHERE counter name IN (
                                                         'Data File(s) Size (KB)',
                                                        'Log File(s) Size (KB)',
                                                        'Log File(s) Used Size (KB)',
                                                        'Percent Log Used' )
```

```
 AND instance_name != '_Total'
                                                                 AND instance_name =
'Mich_test'
                                                    ) AS Src PIVOT 
( MAX(cntr_value) FOR counter_name IN ( [Data File(s) Size (KB)],
                                            [LOG File(s) Size (KB)],
                                            [Log File(s) Used Size (KB)],
                                           [Percent Log Used] ) ) AS pvt 
                                           ) b ON DBFileSizeInfo.DBName = b.DatabaseName 
                    ) c ON a. DBName = c. DBName;
SELECT *
FROM SELECTINTOLoggingData;
/*truncate log*/
BACKUP LOG [Mich_test] TO DISK = 'NUL:' WITH NO_COMPRESSION;
insert into SELECTINTOLoggingData 
     ( DBName ,
       DBRecModel , run,
          DataFileSizeMB,
          DataFileUsedMB ,
          DatafileAvailableMB ,
          LOGFileSizeMB ,
          LOGUsedSizeMB ,
          LogPercentUsed,
       MaxLogRowSize ,
      NumLogRows,
       NumLargeRows 
\left( \begin{array}{c} \end{array} \right)SELECT c.DBName ,
         'Bulk backup log to nul 2nd' AS DBRecModel , 15,
         c.[DataFile Size(MB)] ,
         c.[DataFile UsedSpace(MB)] ,
         c.[DataFile AvailableFreeSpace(MB)] ,
         c.LOG_FILEMB ,
         c.LOG_USED_SIZEMB ,
         c.[Percent Log Used] ,
         a.MaxLogRowSize ,
         a.NumLogRows ,
 a.NumLargeRows<br>FROM (SELECT-- 'Si
        ( SELECT-- 'Simple before run' DBRecModel ,
                     DB_NAME() AS DBName ,
                     MAX([Log Record Length]) MaxLogRowSize,
                      COUNT(*) NumLogRows ,
                      ( SELECT COUNT(*)
                       FROM fn dblog(NULL, NULL)
                       WHERE [Log Record Length] > 8000
                      ) AS NumLargeRows 
          FROM fn dblog(NULL, NULL)
         ) a 
        INNER JOIN ( SELECT DBName ,
          name,
      -- [filename] ,
                               Size AS 'DataFile Size(MB)' ,
                               UsedSpace AS 'DataFile UsedSpace(MB)' ,
                               ( Size - UsedSpace ) AS 'DataFile AvailableFreeSpace(MB)' ,
```
 b.LOG\_FILEMB , b.LOG USED SIZEMB, b.[Percent Log Used] FROM ( SELECT DB\_NAME(s.database\_id) AS DBName , s.name AS [Name] , s.physical\_name AS [FileName] ,  $(S.size * CONVERT(FLOAT, 8) ) / 1024 AS [Size],$  ( CAST(CASE s.type WHEN 2 THEN 0 ELSE CAST(FILEPROPERTY(s.name, 'SpaceUsed') AS FLOAT) \* CONVERT(FLOAT, 8) END AS FLOAT) ) / 1024 AS [UsedSpace] , s.file\_id AS [ID] FROM sys.filegroups AS g INNER JOIN sys.master\_files AS s ON ( ( s.type = 2 OR  $s.\text{type} = 0$  $)$ AND s.database\_id = DB\_ID() AND ( s.drop lsn IS NULL )  $)$ AND ( s.data\_space\_id = g.data\_space\_id ) ) DBFileSizeInfo INNER JOIN ( SELECT instance\_name AS DatabaseName , ( ( [Data File(s) Size (KB)] ) / 1024 ) AS Data\_FileMB, ( [LOG File(s) Size (KB)]  $\sqrt{1024}$  ) AS <code>LOG\_FILEMB</code> ( [Log File(s) Used Size (KB)] / 1024 ) AS LOG USED SIZEMB , [Percent Log Used] FROM (SELECT **FROM** The contract of the contract of the contract of the contract of the contract of the contract of the contract of the contract of the contract of the contract of the contract of the contract of the contract of the con sys.dm\_os\_performance\_counters WHERE counter name IN ( 'Data File(s) Size (KB)', 'Log File(s) Size (KB)', 'Log File(s) Used Size (KB)', 'Percent Log Used' ) AND instance\_name != '\_Total' AND instance\_name = 'Mich test' ) AS Src PIVOT ( MAX(cntr\_value) FOR counter\_name IN ( [Data File(s) Size (KB)], [LOG File(s) Size (KB)], [Log File(s) Used Size (KB)], [Percent Log Used] ) ) AS pvt ) b ON DBFileSizeInfo.DBName = b.DatabaseName )  $c$  ON a.DBName =  $c$ .DBName; SELECT \* FROM SELECTINTOLoggingData; ----------------------------------------------------------------------------------------- ----------------------- /\*now test insert into\*/

#### /\*create table in bulk\*/

```
CREATE TABLE [dbo]
.[Fact_Auto_Call_Activity_BULK_INSERT]
(
        [PTPid] [bigint] NOT NULL,
        [Dim_Acct_ID] [int] NOT NULL,
        [Dim_Cust_ID] [int] NOT NULL,
        [Dim_Dlr_ID] [int] NOT NULL,
        [Dim_Pool_ID] [int] NOT NULL,
        [Dim_Program_ID] [int] NOT NULL,
        [Dim_Associate_ID] [int] NOT NULL,
        [Dim_Date_Id] [date] NOT NULL,
 [Act_Acct_Num] [varchar]
(17
) NOT NULL,
       [Act App Id] [int] NOT NULL,
 [Act_Dlr_ID] [varchar]
(15
) NOT NULL,
        [Acm_Pool_Id] [int] NOT NULL,
 [Act_Call_Type] [varchar]
(
8
) NOT NULL,
 [Act_Sys_Act] [varchar]
(
4
) NULL,
 [Act_Call_Act] [varchar]
(
4
) NOT NULL,
 [Act_Call_Desc] [varchar]
(255
) NULL,
       [Act Total Call] [int] NOT NULL,
        [Act_Right_Party] [int] NOT NULL,
        [Act_Wrong_Party] [int] NOT NULL,
        [Act_Prom] [int] NOT NULL,
        [Act_Prom_kept] [int] NOT NULL,
        [Act_Prom_Broke] [int] NOT NULL,
        [Act_Prom_Canc] [int] NOT NULL,
 [Act_Balance] [decimal]
(15
, 3
) NULL,
 [Act_Amt_due] [decimal]
(15
, 3
) NULL,
        [Act_Due_Date] [datetime] NULL,
 [Act_Kept_Amt] [decimal]
(15
, 3
) NULL,
 [Act_Kept_Bal] [decimal]
(15
, 3
) NULL,
       [Act Prom Dt1] [datetime] NULL,
        [Act_Prom_Dt2] [datetime] NULL,
 [Act_Prom_Amt1] [decimal]
(15
, 3
) NULL,
 [Act_Prom_Amt2] [decimal]
(15
, 3
) NULL,
       [Act Prom Res Dt1] [datetime] NULL,
       [Act Prom Res Dt2] [datetime] NULL,
       [Act Prom Res Kept] [int] NOT NULL,
        [Act_Prom_Res_Broke] [int] NOT NULL,
        [Act_Prom_Res_Canc] [int] NOT NULL,
        [Act_Call_Time] [datetime] NULL,
 [Act_Time_Zone] [varchar]
(
2
) NULL,
 [Act_Act_Type] [varchar]
(
5
) NULL,
        [Act_Dlq_Days] [int] NULL,
        [Act_Res_Dlq_Days1] [int] NULL,
        [Act_Res_Dlq_Days2] [int] NULL,
        [Act_Act_Sequence] [int] NULL,
       [Act Etl Load Dt] [datetime] NULL,
       [Act Etl Update Dt] [datetime] NULL,
        [Act_Snapshot_Dt] [date] NOT NULL,
        [Dim_Date_Id_Int] [bigint] NULL,
        [Act_Due_Date_Int] [bigint] NULL,
        [Act_Prom_Dt1_Int] [bigint] NULL,
       [Act Prom Dt2 Int] [bigint] NULL,
       [Act Prom Res Dt1 Int] [bigint] NULL,
       [Act Prom Res Dt2 Int] [bigint] NULL,
       [Act Call Time Int] [bigint] NULL,
PRIMARY KEY CLUSTERED
```
36

```
(
        [PTPid] ASC
) ON [PRIMARY] 
) ON [PRIMARY] 
GO
insert into SELECTINTOLoggingData 
     ( DBName ,
       DBRecModel , run,
          DataFileSizeMB,
          DataFileUsedMB ,
          DatafileAvailableMB ,
          LOGFileSizeMB ,
          LOGUsedSizeMB ,
          LogPercentUsed,
       MaxLogRowSize ,
       NumLogRows ,
       NumLargeRows 
    \lambdaSELECT c.DBName ,
         'Bulk create table' AS DBRecModel , 16,
         c.[DataFile Size(MB)] ,
         c.[DataFile UsedSpace(MB)] ,
         c.[DataFile AvailableFreeSpace(MB)] ,
         c.LOG_FILEMB ,
         c.LOG_USED_SIZEMB ,
         c.[Percent Log Used] ,
        a.MaxLogRowSize,
         a.NumLogRows ,
         a.NumLargeRows 
 FROM ( SELECT-- 'Simple before run' DBRecModel ,
                     DB_NAME() AS DBName ,
                      MAX([Log Record Length]) MaxLogRowSize ,
                      COUNT(*) NumLogRows ,
                      ( SELECT COUNT(*)
                       FROM fn dblog(NULL, NULL)
                      WHERE [Log Record Length] > 8000
                      ) AS NumLargeRows 
          FROM fn_dblog(NULL, NULL)
         ) a 
         INNER JOIN ( SELECT DBName ,
          name,
      -- [filename] ,
                              Size AS 'DataFile Size(MB)' ,
                              UsedSpace AS 'DataFile UsedSpace(MB)' ,
                              ( Size - UsedSpace ) AS 'DataFile AvailableFreeSpace(MB)' ,
                              b.LOG_FILEMB ,
                             b.LOG USED SIZEMB,
                              b.[Percent Log Used] 
                       FROM ( SELECT DB_NAME(s.database_id) AS DBName ,
                                          s.name AS [Name] ,
                                          s.physical_name AS [FileName] ,
                                          ( s.size * CONVERT(FLOAT, 8) ) / 1024 AS [Size],
                                           ( CAST(CASE s.type
                                                   WHEN 2 THEN 0
                                                   ELSE CAST(FILEPROPERTY(s.name,
```

```
 'SpaceUsed') AS FLOAT)
```
 \* CONVERT(FLOAT, 8) END AS FLOAT) ) / 1024 AS [UsedSpace] , s.file\_id AS [ID] FROM sys.filegroups AS g INNER JOIN sys.master\_files AS s ON ( ( s.type = 2 OR  $s.type = 0$  $)$ AND s.database  $id = DB ID()$  AND ( s.drop\_lsn IS NULL )  $)$ AND  $($  s.data space id = g.data\_space\_id ) ) DBFileSizeInfo INNER JOIN ( SELECT instance\_name AS DatabaseName , ( ( [Data File(s) Size (KB)] )  $/$  1024 ) AS Data FileMB , ( [LOG File(s) Size (KB)]  $/$  1024  $)$  AS LOG\_FILEMB ( [Log File(s) Used Size (KB)] / 1024 ) AS LOG\_USED\_SIZEMB , [Percent Log Used] FROM (SELECT **FROM AND RESIDENT CONTROL** sys.dm\_os\_performance\_counters WHERE counter\_name IN ( 'Data File(s) Size (KB)', 'Log File(s) Size (KB)', 'Log File(s) Used Size (KB)', 'Percent Log Used' ) AND instance name != ' Total' AND instance name  $=$ 'Mich\_test' ) AS Src PIVOT ( MAX(cntr\_value) FOR counter\_name IN ( [Data File(s) Size (KB)], [LOG File(s) Size (KB)], [Log File(s) Used Size (KB)], [Percent Log Used] ) ) AS pvt ) b ON DBFileSizeInfo.DBName = b.DatabaseName ) c  $ON$  a.DBName = c.DBName; SELECT \* FROM SELECTINTOLoggingData; INSERT INTO [dbo].[Fact\_Auto\_Call\_Activity\_BULK\_INSERT] ([PTPid] ,[Dim\_Acct\_ID] ,[Dim\_Cust\_ID] ,[Dim\_Dlr\_ID] ,[Dim\_Pool\_ID] ,[Dim\_Program\_ID] ,[Dim\_Associate\_ID] ,[Dim\_Date\_Id] ,[Act\_Acct\_Num] ,[Act\_App\_Id] ,[Act\_Dlr\_ID]

,[Acm\_Pool\_Id] ,[Act\_Call\_Type] ,[Act\_Sys\_Act] ,[Act\_Call\_Act] ,[Act\_Call\_Desc] ,[Act\_Total\_Call] ,[Act\_Right\_Party] ,[Act\_Wrong\_Party] ,[Act\_Prom] ,[Act\_Prom\_kept] ,[Act\_Prom\_Broke] ,[Act\_Prom\_Canc] ,[Act\_Balance] ,[Act\_Amt\_due] ,[Act\_Due\_Date] ,[Act\_Kept\_Amt] ,[Act\_Kept\_Bal] ,[Act\_Prom\_Dt1] ,[Act\_Prom\_Dt2] ,[Act\_Prom\_Amt1] ,[Act\_Prom\_Amt2] ,[Act\_Prom\_Res\_Dt1] ,[Act\_Prom\_Res\_Dt2] ,[Act\_Prom\_Res\_Kept] ,[Act\_Prom\_Res\_Broke] ,[Act\_Prom\_Res\_Canc] ,[Act\_Call\_Time] ,[Act\_Time\_Zone] ,[Act\_Act\_Type] ,[Act\_Dlq\_Days] ,[Act\_Res\_Dlq\_Days1] ,[Act\_Res\_Dlq\_Days2] ,[Act\_Act\_Sequence] ,[Act\_Etl\_Load\_Dt] ,[Act\_Etl\_Update\_Dt] ,[Act\_Snapshot\_Dt] ,[Dim\_Date\_Id\_Int] ,[Act\_Due\_Date\_Int] ,[Act\_Prom\_Dt1\_Int] ,[Act\_Prom\_Dt2\_Int] ,[Act\_Prom\_Res\_Dt1\_Int] ,[Act\_Prom\_Res\_Dt2\_Int] ,[Act\_Call\_Time\_Int] ) select [PTPid] ,[Dim\_Acct\_ID] ,[Dim\_Cust\_ID] ,[Dim\_Dlr\_ID] ,[Dim\_Pool\_ID] ,[Dim\_Program\_ID] ,[Dim\_Associate\_ID] ,[Dim\_Date\_Id] ,[Act\_Acct\_Num] ,[Act\_App\_Id] ,[Act\_Dlr\_ID] ,[Acm\_Pool\_Id] ,[Act\_Call\_Type] ,[Act\_Sys\_Act] ,[Act\_Call\_Act]

```
 ,[Act_Call_Desc] 
             ,[Act_Total_Call] 
             ,[Act_Right_Party] 
             ,[Act_Wrong_Party] 
             ,[Act_Prom] 
             ,[Act_Prom_kept] 
             ,[Act_Prom_Broke] 
             ,[Act_Prom_Canc] 
             ,[Act_Balance] 
             ,[Act_Amt_due] 
             ,[Act_Due_Date] 
             ,[Act_Kept_Amt] 
             ,[Act_Kept_Bal] 
             ,[Act_Prom_Dt1] 
             ,[Act_Prom_Dt2] 
             ,[Act_Prom_Amt1] 
             ,[Act_Prom_Amt2] 
             ,[Act_Prom_Res_Dt1] 
             ,[Act_Prom_Res_Dt2] 
             ,[Act_Prom_Res_Kept] 
             ,[Act_Prom_Res_Broke] 
             ,[Act_Prom_Res_Canc] 
             ,[Act_Call_Time] 
             ,[Act_Time_Zone] 
             ,[Act_Act_Type] 
             ,[Act_Dlq_Days] 
             ,[Act_Res_Dlq_Days1] 
             ,[Act_Res_Dlq_Days2] 
             ,[Act_Act_Sequence] 
             ,[Act_Etl_Load_Dt] 
             ,[Act_Etl_Update_Dt] 
             ,[Act_Snapshot_Dt] 
             ,[Dim_Date_Id_Int] 
             ,[Act_Due_Date_Int] 
             ,[Act_Prom_Dt1_Int] 
             ,[Act_Prom_Dt2_Int] 
             ,[Act_Prom_Res_Dt1_Int] 
             ,[Act_Prom_Res_Dt2_Int] 
             ,[Act_Call_Time_Int] 
from AUTO_EDW.[dbo].[Fact_Auto_Call_Activity];
CREATE table BulkLOG_INSERT(
[Current LSN] varchar(100), [Operation] varchar(100), [Transaction ID] varchar(100),
[Parent Transaction ID] varchar(100),
        [Begin Time] datetime, [Transaction Name] varchar(100), [Transaction SID] 
\textsf{varchar}(100);
INSERT INTO BulkLOG_INSERT([Current LSN], [Operation], [Transaction ID], [Parent 
Transaction ID],
        [Begin Time], [Transaction Name], [Transaction SID])
select
 [Current LSN], [Operation], [Transaction ID], [Parent Transaction ID],
        [Begin Time], [Transaction Name], [Transaction SID] 
from fn dblog(null, null);
--where [Operation] = 'LOP BEGIN XACT' --This is the start of each transactioninsert into SELECTINTOLoggingData 
     ( DBName ,
```

```
 DBRecModel , run,
          DataFileSizeMB,
          DataFileUsedMB ,
          DatafileAvailableMB ,
          LOGFileSizeMB ,
          LOGUsedSizeMB ,
          LogPercentUsed,
       MaxLogRowSize ,
       NumLogRows ,
       NumLargeRows 
\left( \begin{array}{c} \end{array} \right)SELECT c.DBName ,
         'Bulk insert into' AS DBRecModel , 17,
         c.[DataFile Size(MB)] ,
         c.[DataFile UsedSpace(MB)] ,
         c.[DataFile AvailableFreeSpace(MB)] ,
         c.LOG_FILEMB ,
         c.LOG_USED_SIZEMB ,
         c.[Percent Log Used] ,
         a.MaxLogRowSize ,
         a.NumLogRows ,
         a.NumLargeRows 
 FROM ( SELECT-- 'Simple before run' DBRecModel ,
                     DB_NAME() AS DBName ,
                    MAX([Log Record Length]) MaxLogRowSize,
                     COUNT(*) NumLogRows ,
                     ( SELECT COUNT(*)
                       FROM fn_dblog(NULL, NULL)
                      WHERE [Log Record Length] > 8000
                     ) AS NumLargeRows 
          FROM fn dblog(NULL, NULL)
         ) a 
        INNER JOIN ( SELECT DBName ,
    -- name ,
      -- [filename] ,
                             Size AS 'DataFile Size(MB)' ,
                             UsedSpace AS 'DataFile UsedSpace(MB)' ,
                             ( Size - UsedSpace ) AS 'DataFile AvailableFreeSpace(MB)' ,
                             b.LOG_FILEMB ,
                             b.LOG_USED_SIZEMB ,
                             b.[Percent Log Used] 
                      FROM ( SELECT DB_NAME(s.database_id) AS DBName ,
                                         s.name AS [Name] ,
                                         s.physical_name AS [FileName] ,
                                          ( s.size * CONVERT(FLOAT, 8) ) / 1024 AS [Size] ,
                                          ( CAST(CASE s.type
                                                  WHEN 2 THEN 0
                                                  ELSE CAST(FILEPROPERTY(s.name,
                                                                 'SpaceUsed') AS FLOAT)
                                                        * CONVERT(FLOAT, 8)
                                                 END AS FLOAT) ) / 1024 AS [UsedSpace] ,
                                          s.file_id AS [ID] 
                               FROM sys.filegroups AS g 
                                          INNER JOIN sys.master_files AS s ON ( ( s.type =
2 
                                                               OR s.\text{type} = 0)AND s.database_id = DB_ID()
```

```
41
```

```
 AND ( s.drop_lsn IS NULL )
)AND ( s.data_space_id =
g.data_space_id )
                            ) DBFileSizeInfo 
                           INNER JOIN ( SELECT instance_name AS DatabaseName ,
                                                ( ( [Data File(s) Size (KB)] )
                                                 / 1024 ) AS Data FileMB ,
                                                ( [LOG File(s) Size (KB)] 
                                                  / 1024 ) AS LOG_FILEMB ,
                                                ( [Log File(s) Used Size (KB)] 
                                                 / 1024 ) AS LOG USED SIZEMB,
                                                [Percent Log Used] 
                                        FROM (SELECT
FROM AND RESIDENT CONTROL
sys.dm_os_performance_counters
                                                 WHERE counter name IN (
                                                            'Data File(s) Size (KB)',
                                                           'Log File(s) Size (KB)'
                                                           'Log File(s) Used Size (KB)',
                                                           'Percent Log Used' )
                                                           AND instance_name != '_Total'
                                                            AND instance_name =
'Mich_test'
                                                ) AS Src PIVOT 
( MAX(cntr_value) FOR counter_name IN ( [Data File(s) Size (KB)],
                                        [LOG File(s) Size (KB)],
                                        [Log File(s) Used Size (KB)],
                                        [Percent Log Used] ) ) AS pvt 
                                       ) b ON DBFileSizeInfo.DBName = b.DatabaseName 
                  ) c ON a.DBName = c.DBName;
SELECT *
FROM SELECTINTOLoggingData;
                 -----------------------------------------------------------------------------------------
-------------
/*moving to FULL*/
ALTER DATABASE [Mich_test] SET RECOVERY FULL;
/* FULL Backup to Nul --truncate log */
Backup database [Mich_test] to disk = 'NUL:' WITH NO_COMPRESSION;
insert into SELECTINTOLoggingData 
    ( DBName ,
      DBRecModel , run,
         DataFileSizeMB,
         DataFileUsedMB ,
         DatafileAvailableMB ,
         LOGFileSizeMB ,
         LOGUsedSizeMB ,
         LogPercentUsed,
     MaxLogRowSize,
      NumLogRows ,
      NumLargeRows 
   \lambdaSELECT c.DBName ,
```

```
 'Full backup database to nul 2nd' AS DBRecModel ,18,
        c.[DataFile Size(MB)] ,
        c.[DataFile UsedSpace(MB)] ,
        c.[DataFile AvailableFreeSpace(MB)] ,
        c.LOG_FILEMB ,
        c.LOG_USED_SIZEMB ,
        c.[Percent Log Used] ,
        a.MaxLogRowSize ,
        a.NumLogRows ,
        a.NumLargeRows 
FROM ( SELECT-- 'Simple before run' DBRecModel ,
                   DB_NAME() AS DBName ,
                    MAX([Log Record Length]) MaxLogRowSize ,
                    COUNT(*) NumLogRows ,
                    ( SELECT COUNT(*)
                    FROM fn_dblog(NULL, NULL)
                    WHERE [Log Record Length] > 8000
                    ) AS NumLargeRows 
         FROM fn_dblog(NULL, NULL)
        ) a 
        INNER JOIN ( SELECT DBName ,
         name,
     -- [filename] ,
                           Size AS 'DataFile Size(MB)' ,
                           UsedSpace AS 'DataFile UsedSpace(MB)' ,
                           ( Size - UsedSpace ) AS 'DataFile AvailableFreeSpace(MB)' ,
                           b.LOG_FILEMB ,
                           b.LOG_USED_SIZEMB ,
                           b.[Percent Log Used] 
                     FROM ( SELECT DB_NAME(s.database_id) AS DBName ,
                                       s.name AS [Name] ,
                                      s.physical name AS [FileName],
                                       ( s.size * CONVERT(FLOAT, 8) ) / 1024 AS [Size] ,
                                       ( CAST(CASE s.type
                                              WHEN 2 THEN 0
                                              ELSE CAST(FILEPROPERTY(s.name,
                                                            'SpaceUsed') AS FLOAT)
                                                    * CONVERT(FLOAT, 8)
                                              END AS FLOAT) ) / 1024 AS [UsedSpace] ,
                                       s.file_id AS [ID] 
                             FROM sys.filegroups AS g 
                                       INNER JOIN sys.master_files AS s ON ( ( s.type =
2 
                                                           OR s.type = 0)AND s.database id = DB ID() AND ( s.drop_lsn IS NULL )
)AND ( s.data space id =
g.data_space_id )
                           ) DBFileSizeInfo 
                          INNER JOIN ( SELECT instance_name AS DatabaseName ,
                                               ( ( [Data File(s) Size (KB)] )
                                                \lor 1024 ) AS Data FileMB ,
                                               ( [LOG File(s) Size (KB)] 
                                                 / 1024 ) AS LOG_FILEMB ,
                                               ( [Log File(s) Used Size (KB)] 
                                                 / 1024 ) AS LOG_USED_SIZEMB ,
```

```
[Percent Log Used]<br>FROM ( SELECT *
                                                  ( SELECT
FROM AND ARRANGEMENT CONTROL
sys.dm_os_performance_counters
                                                    WHERE counter_name IN (
                                                                'Data File(s) Size (KB)',
                                                               'Log File(s) Size (KB)',
                                                               'Log File(s) Used Size (KB)',
                                                               'Percent Log Used' )
                                                               AND instance_name != '_Total'
                                                               AND instance name ='Mich test'
                                                   ) AS Src PIVOT 
( MAX(cntr value) FOR counter name IN ( [Data File(s) Size (KB)],
                                           [LOG File(s) Size (KB)],
                                           [Log File(s) Used Size (KB)],
                                           [Percent Log Used] ) ) AS pvt 
                                          ) b ON DBFileSizeInfo.DBName = b.DatabaseName 
                    ) c ON a.DBName = c.DBName;
SELECT *
FROM SELECTINTOLoggingData;
/*truncate log*/
BACKUP LOG [Mich_test] TO DISK = 'NUL:' WITH NO_COMPRESSION;
insert into SELECTINTOLoggingData 
     ( DBName ,
       DBRecModel , run,
          DataFileSizeMB,
          DataFileUsedMB ,
          DatafileAvailableMB ,
          LOGFileSizeMB ,
          LOGUsedSizeMB ,
          LogPercentUsed,
      MaxLogRowSize,
      NumLogRows,
       NumLargeRows 
\left( \begin{array}{c} \end{array} \right)SELECT c.DBName ,
         'Full backup log to nul 2nd' AS DBRecModel , 19,
         c.[DataFile Size(MB)] ,
         c.[DataFile UsedSpace(MB)] ,
         c.[DataFile AvailableFreeSpace(MB)] ,
         c.LOG_FILEMB ,
         c.LOG_USED_SIZEMB ,
         c.[Percent Log Used] ,
        a.MaxLogRowSize,
         a.NumLogRows ,
         a.NumLargeRows 
 FROM ( SELECT-- 'Simple before run' DBRecModel ,
                    DB_NAME() AS DBName ,
                      MAX([Log Record Length]) MaxLogRowSize ,
                      COUNT(*) NumLogRows ,
                      ( SELECT COUNT(*)
                        FROM fn_dblog(NULL, NULL)
```

```
WHERE [Log Record Length] > 8000
                   ) AS NumLargeRows 
         FROM fn_dblog(NULL, NULL)
        ) a 
        INNER JOIN ( SELECT DBName ,
   -- name ,
     -- [filename] ,
                           Size AS 'DataFile Size(MB)' ,
                          UsedSpace AS 'DataFile UsedSpace(MB)' ,
                           ( Size - UsedSpace ) AS 'DataFile AvailableFreeSpace(MB)' ,
                           b.LOG_FILEMB ,
                           b.LOG_USED_SIZEMB ,
                           b.[Percent Log Used] 
                   FROM ( SELECT  DB NAME(s.database id) AS DBName ,
                                      s.name AS [Name] ,
                                      s.physical_name AS [FileName] ,
                                     (S.size * CONVERT(FLOW, 8)) / 1024 AS [Size], ( CAST(CASE s.type
                                             WHEN 2 THEN 0
                                             ELSE CAST(FILEPROPERTY(s.name,
                                                          'SpaceUsed') AS FLOAT)
                                                   * CONVERT(FLOAT, 8)
                                            END AS FLOAT) ) / 1024 AS [UsedSpace] ,
                                      s.file_id AS [ID] 
                            FROM sys.filegroups AS g 
                                      INNER JOIN sys.master_files AS s ON ( ( s.type =
2 
                                                         OR s.type = 0)AND s.database_id = DBID()AND ( s.drop lsn IS NULL )
)AND ( s.data_space_id =
g.data_space_id )
                           ) DBFileSizeInfo 
                          INNER JOIN ( SELECT instance_name AS DatabaseName ,
                                             ( ( [Data File(s) Size (KB)] )
                                              / 1024 ) AS Data FileMB ,
                                             ( [LOG File(s) Size (KB)] 
                                               / 1024 ) AS LOG_FILEMB ,
                                             ( [Log File(s) Used Size (KB)] 
                                               / 1024 ) AS LOG_USED_SIZEMB ,
                                             [Percent Log Used] 
                                      FROM (SELECT
FROM AND ARRANGEMENT CONTROL
sys.dm_os_performance_counters
                                              WHERE counter_name IN (
                                                         'Data File(s) Size (KB)',
                                                        'Log File(s) Size (KB)',
                                                        'Log File(s) Used Size (KB)',
                                                        'Percent Log Used' )
                                                       AND instance_name != '_Total'
                                                       AND instance name ='Mich test'
                                             ) AS Src PIVOT 
( MAX(cntr value) FOR counter name IN ( [Data File(s) Size (KB)],
                                      [LOG File(s) Size (KB)],
                                      [Log File(s) Used Size (KB)],
```
 [Percent Log Used] ) ) AS pvt ) b ON DBFileSizeInfo.DBName = b.DatabaseName ) c  $ON$  a DBName = c.DBName; SELECT \* FROM SELECTINTOLoggingData; ----------------------------------------------------------------------------------------- ----------------------- /\*now test insert into\*/ /\*create table in full\*/ CREATE TABLE [dbo].[Fact\_Auto\_Call\_Activity\_Full\_INSERT]( [PTPid] [bigint] NOT NULL, [Dim\_Acct\_ID] [int] NOT NULL, [Dim\_Cust\_ID] [int] NOT NULL, [Dim\_Dlr\_ID] [int] NOT NULL, [Dim\_Pool\_ID] [int] NOT NULL, [Dim\_Program\_ID] [int] NOT NULL, [Dim\_Associate\_ID] [int] NOT NULL, [Dim\_Date\_Id] [date] NOT NULL, [Act\_Acct\_Num] [varchar](17) NOT NULL, [Act\_App\_Id] [int] NOT NULL, [Act\_Dlr\_ID] [varchar](15) NOT NULL, [Acm\_Pool\_Id] [int] NOT NULL, [Act\_Call\_Type] [varchar](8) NOT NULL, [Act Sys Act] [varchar](4) NULL, [Act\_Call\_Act] [varchar](4) NOT NULL, [Act\_Call\_Desc] [varchar](255) NULL, [Act\_Total\_Call] [int] NOT NULL, [Act\_Right\_Party] [int] NOT NULL, [Act\_Wrong\_Party] [int] NOT NULL, [Act\_Prom] [int] NOT NULL, [Act\_Prom\_kept] [int] NOT NULL, [Act\_Prom\_Broke] [int] NOT NULL, [Act Prom Canc] [int] NOT NULL, [Act Balance] [decimal](15, 3) NULL, [Act Amt due] [decimal](15, 3) NULL, [Act\_Due\_Date] [datetime] NULL, [Act\_Kept\_Amt] [decimal](15, 3) NULL, [Act\_Kept\_Bal] [decimal](15, 3) NULL, [Act\_Prom\_Dt1] [datetime] NULL, [Act\_Prom\_Dt2] [datetime] NULL, [Act\_Prom\_Amt1] [decimal](15, 3) NULL, [Act\_Prom\_Amt2] [decimal](15, 3) NULL, [Act\_Prom\_Res\_Dt1] [datetime] NULL, [Act\_Prom\_Res\_Dt2] [datetime] NULL, [Act Prom Res Kept] [int] NOT NULL, [Act Prom Res Broke] [int] NOT NULL, [Act\_Prom\_Res\_Canc] [int] NOT NULL, [Act\_Call\_Time] [datetime] NULL, [Act\_Time\_Zone] [varchar](2) NULL, [Act\_Act\_Type] [varchar](5) NULL, [Act\_Dlq\_Days] [int] NULL, [Act Res Dlg Days1] [int] NULL, [Act Res Dlq Days2] [int] NULL, [Act Act Sequence] [int] NULL, [Act Etl Load Dt] [datetime] NULL,

```
 [Act_Etl_Update_Dt] [datetime] NULL,
       [Act Snapshot Dt] [date] NOT NULL,
        [Dim_Date_Id_Int] [bigint] NULL,
        [Act_Due_Date_Int] [bigint] NULL,
        [Act_Prom_Dt1_Int] [bigint] NULL,
        [Act_Prom_Dt2_Int] [bigint] NULL,
       [Act Prom Res Dt1 Int] [bigint] NULL,
       [Act Prom Res Dt2 Int] [bigint] NULL,
       [Act Call Time Int] [bigint] NULL,
PRIMARY KEY CLUSTERED 
(
        [PTPid] ASC
) ON [PRIMARY] 
) ON [PRIMARY] 
GO
insert into SELECTINTOLoggingData 
     ( DBName ,
       DBRecModel , run,
          DataFileSizeMB,
          DataFileUsedMB ,
          DatafileAvailableMB ,
          LOGFileSizeMB ,
          LOGUsedSizeMB ,
          LogPercentUsed,
       MaxLogRowSize ,
       NumLogRows ,
       NumLargeRows 
\left( \begin{array}{c} \end{array} \right)SELECT c.DBName ,
         'Full create table' AS DBRecModel , 20,
         c.[DataFile Size(MB)] ,
         c.[DataFile UsedSpace(MB)] ,
         c.[DataFile AvailableFreeSpace(MB)] ,
         c.LOG_FILEMB ,
         c.LOG_USED_SIZEMB ,
         c.[Percent Log Used] ,
         a.MaxLogRowSize ,
         a.NumLogRows ,
         a.NumLargeRows 
 FROM ( SELECT-- 'Simple before run' DBRecModel ,
                     DB_NAME() AS DBName,
                     MAX([Log Record Length]) MaxLogRowSize,
                      COUNT(*) NumLogRows ,
                      ( SELECT COUNT(*)
                        FROM fn_dblog(NULL, NULL)
                       WHERE [Log Record Length] > 8000
                      ) AS NumLargeRows 
          FROM fn_dblog(NULL, NULL)
         ) a 
         INNER JOIN ( SELECT DBName ,
    -- name ,
      -- [filename] ,
                               Size AS 'DataFile Size(MB)' ,
                              UsedSpace AS 'DataFile UsedSpace(MB)' ,
                               ( Size - UsedSpace ) AS 'DataFile AvailableFreeSpace(MB)' ,
                               b.LOG_FILEMB ,
```
 b.LOG\_USED\_SIZEMB , b.[Percent Log Used] FROM ( SELECT DB\_NAME(s.database\_id) AS DBName , s.name AS [Name] , s.physical\_name AS [FileName] , ( s.size \* CONVERT(FLOAT, 8) ) / 1024 AS [Size] , ( CAST(CASE s.type WHEN 2 THEN 0 ELSE CAST(FILEPROPERTY(s.name, 'SpaceUsed') AS FLOAT) \* CONVERT(FLOAT, 8) END AS FLOAT) ) / 1024 AS [UsedSpace] , s.file\_id AS [ID] FROM sys.filegroups AS g INNER JOIN sys.master\_files AS s ON ( ( s.type = 2 OR  $s.type = 0$  $)$ AND  $s.database_id = DBID()$ AND ( s.drop lsn IS NULL )  $)$ AND  $($  s.data space id = g.data\_space\_id ) ) DBFileSizeInfo INNER JOIN ( SELECT instance\_name AS DatabaseName , ( ( [Data File(s) Size (KB)] )  $/$  1024 ) AS Data FileMB , ( [LOG File(s) Size (KB)] / 1024 ) AS LOG\_FILEMB , ( [Log File(s) Used Size (KB)]  $/$  1024 ) AS LOG USED SIZEMB , [Percent Log Used] FROM (SELECT **FROM AND ARRANGEMENT CONTROL** sys.dm\_os\_performance\_counters WHERE counter name IN ( 'Data File(s) Size (KB)', 'Log File(s) Size (KB)', 'Log File(s) Used Size (KB)', 'Percent Log Used' ) AND instance\_name != '\_Total' AND instance\_name = 'Mich test' ) AS Src PIVOT ( MAX(cntr\_value) FOR counter\_name IN ( [Data File(s) Size (KB)], [LOG File(s) Size (KB)], [Log File(s) Used Size (KB)], [Percent Log Used] ) ) AS pvt ) b ON DBFileSizeInfo.DBName = b.DatabaseName ) c  $ON$  a DBName = c.DBName; SELECT \* FROM SELECTINTOLoggingData; INSERT INTO [dbo].[Fact\_Auto\_Call\_Activity\_Full\_INSERT] ([PTPid]

```
,[Dim_Acct_ID] 
            ,[Dim_Cust_ID] 
            ,[Dim_Dlr_ID] 
            ,[Dim_Pool_ID] 
            ,[Dim_Program_ID] 
            ,[Dim_Associate_ID] 
            ,[Dim_Date_Id] 
            ,[Act_Acct_Num] 
            ,[Act_App_Id] 
            ,[Act_Dlr_ID] 
            ,[Acm_Pool_Id] 
            ,[Act_Call_Type] 
            ,[Act_Sys_Act] 
            ,[Act_Call_Act] 
            ,[Act_Call_Desc] 
            ,[Act_Total_Call] 
            ,[Act_Right_Party] 
            ,[Act_Wrong_Party] 
            ,[Act_Prom] 
            ,[Act_Prom_kept] 
            ,[Act_Prom_Broke] 
            ,[Act_Prom_Canc] 
            ,[Act_Balance] 
            ,[Act_Amt_due] 
            ,[Act_Due_Date] 
            ,[Act_Kept_Amt] 
            ,[Act_Kept_Bal] 
            ,[Act_Prom_Dt1] 
            ,[Act_Prom_Dt2] 
            ,[Act_Prom_Amt1] 
            ,[Act_Prom_Amt2] 
            ,[Act_Prom_Res_Dt1] 
            ,[Act_Prom_Res_Dt2] 
            ,[Act_Prom_Res_Kept] 
            ,[Act_Prom_Res_Broke] 
            ,[Act_Prom_Res_Canc] 
            ,[Act_Call_Time] 
            ,[Act_Time_Zone] 
            ,[Act_Act_Type] 
            ,[Act_Dlq_Days] 
            ,[Act_Res_Dlq_Days1] 
            ,[Act_Res_Dlq_Days2] 
            ,[Act_Act_Sequence] 
            ,[Act_Etl_Load_Dt] 
            ,[Act_Etl_Update_Dt] 
            ,[Act_Snapshot_Dt] 
            ,[Dim_Date_Id_Int] 
            ,[Act_Due_Date_Int] 
            ,[Act_Prom_Dt1_Int] 
            ,[Act_Prom_Dt2_Int] 
            ,[Act_Prom_Res_Dt1_Int] 
            ,[Act_Prom_Res_Dt2_Int] 
            ,[Act_Call_Time_Int]
)
select [PTPid] 
            ,[Dim_Acct_ID] 
            ,[Dim_Cust_ID] 
            ,[Dim_Dlr_ID] 
            ,[Dim_Pool_ID]
```

```
 ,[Dim_Program_ID] 
             ,[Dim_Associate_ID] 
             ,[Dim_Date_Id] 
             ,[Act_Acct_Num] 
             ,[Act_App_Id] 
             ,[Act_Dlr_ID] 
             ,[Acm_Pool_Id] 
             ,[Act_Call_Type] 
             ,[Act_Sys_Act] 
             ,[Act_Call_Act] 
             ,[Act_Call_Desc] 
             ,[Act_Total_Call] 
             ,[Act_Right_Party] 
             ,[Act_Wrong_Party] 
             ,[Act_Prom] 
             ,[Act_Prom_kept] 
             ,[Act_Prom_Broke] 
             ,[Act_Prom_Canc] 
             ,[Act_Balance] 
             ,[Act_Amt_due] 
             ,[Act_Due_Date] 
             ,[Act_Kept_Amt] 
             ,[Act_Kept_Bal] 
             ,[Act_Prom_Dt1] 
             ,[Act_Prom_Dt2] 
             ,[Act_Prom_Amt1] 
             ,[Act_Prom_Amt2] 
             ,[Act_Prom_Res_Dt1] 
             ,[Act_Prom_Res_Dt2] 
             ,[Act_Prom_Res_Kept] 
             ,[Act_Prom_Res_Broke] 
             ,[Act_Prom_Res_Canc] 
             ,[Act_Call_Time] 
             ,[Act_Time_Zone] 
             ,[Act_Act_Type] 
             ,[Act_Dlq_Days] 
             ,[Act_Res_Dlq_Days1] 
             ,[Act_Res_Dlq_Days2] 
             ,[Act_Act_Sequence] 
             ,[Act_Etl_Load_Dt] 
             ,[Act_Etl_Update_Dt] 
             ,[Act_Snapshot_Dt] 
             ,[Dim_Date_Id_Int] 
             ,[Act_Due_Date_Int] 
             ,[Act_Prom_Dt1_Int] 
             ,[Act_Prom_Dt2_Int] 
             ,[Act_Prom_Res_Dt1_Int] 
             ,[Act_Prom_Res_Dt2_Int] 
             ,[Act_Call_Time_Int] 
from AUTO_EDW.[dbo].[Fact_Auto_Call_Activity];
CREATE table FULLLOG_INSERT(
[Current LSN] varchar(100), [Operation] varchar(100), [Transaction ID] varchar(100),
[Parent Transaction ID] varchar(100),
```

```
 [Begin Time] datetime, [Transaction Name] varchar(100), [Transaction SID] 
varchar(100));
```

```
INSERT INTO FULLLOG_INSERT([Current LSN], [Operation], [Transaction ID], [Parent 
Transaction ID],
        [Begin Time], [Transaction Name], [Transaction SID])
select
 [Current LSN], [Operation], [Transaction ID], [Parent Transaction ID],
        [Begin Time], [Transaction Name], [Transaction SID] 
from fn dblog(null, null);
--where [Operation] = 'LOP BEGIN XACT' --This is the start of each transactioninsert into SELECTINTOLoggingData 
     ( DBName ,
       DBRecModel , run,
          DataFileSizeMB,
          DataFileUsedMB ,
          DatafileAvailableMB ,
          LOGFileSizeMB ,
          LOGUsedSizeMB ,
          LogPercentUsed,
       MaxLogRowSize ,
       NumLogRows ,
       NumLargeRows 
\left( \begin{array}{c} \end{array} \right)SELECT c.DBName ,
         'Full insert into' AS DBRecModel , 21,
         c.[DataFile Size(MB)] ,
         c.[DataFile UsedSpace(MB)] ,
         c.[DataFile AvailableFreeSpace(MB)] ,
         c.LOG_FILEMB ,
         c.LOG_USED_SIZEMB ,
         c.[Percent Log Used] ,
        a.MaxLogRowSize,
         a.NumLogRows ,
         a.NumLargeRows 
 FROM ( SELECT-- 'Simple before run' DBRecModel ,
                     DB_NAME() AS DBName ,
                     MAX([Log Record Length]) MaxLogRowSize,
                      COUNT(*) NumLogRows ,
                      ( SELECT COUNT(*)
                        FROM fn_dblog(NULL, NULL)
                       WHERE [Log Record Length] > 8000
                      ) AS NumLargeRows 
          FROM fn_dblog(NULL, NULL)
         ) a 
         INNER JOIN ( SELECT DBName ,
          name,
      -- [filename] ,
                              Size AS 'DataFile Size(MB)' ,
                             UsedSpace AS 'DataFile UsedSpace(MB)'
                              ( Size - UsedSpace ) AS 'DataFile AvailableFreeSpace(MB)' ,
                              b.LOG_FILEMB ,
                              b.LOG_USED_SIZEMB ,
                              b.[Percent Log Used] 
                       FROM ( SELECT DB_NAME(s.database_id) AS DBName ,
                                          s.name AS [Name]
                                          s.physical name AS [FileName],
                                          (S.size * CONVERT(FLOW, 8)) / 1024 AS [Size], ( CAST(CASE s.type
                                                   WHEN 2 THEN 0
```
 ELSE CAST(FILEPROPERTY(s.name, 'SpaceUsed') AS FLOAT) \* CONVERT(FLOAT, 8) END AS FLOAT) ) / 1024 AS [UsedSpace] , s.file\_id AS [ID] FROM sys.filegroups AS g INNER JOIN sys.master files AS s ON (  $(s.type =$ 2 OR  $s.type = 0$  $)$ AND s.database\_id = DB\_ID() AND ( s.drop\_lsn IS NULL )  $)$ AND ( $s$ .data space id = g.data\_space\_id ) ) DBFileSizeInfo INNER JOIN ( SELECT instance name AS DatabaseName , ( ( [Data File(s) Size (KB)] ) / 1024 ) AS Data\_FileMB , ( [LOG File(s) Size (KB)] / 1024 ) AS LOG\_FILEMB , ( [Log File(s) Used Size (KB)] / 1024 ) AS LOG\_USED\_SIZEMB , [Percent Log Used] FROM (SELECT **FROM AND ARRANGEMENT CONTROL** sys.dm\_os\_performance\_counters WHERE counter\_name IN ( 'Data File(s) Size (KB)', 'Log File(s) Size (KB)' 'Log File(s) Used Size (KB)', 'Percent Log Used' ) AND instance\_name != '\_Total' AND instance\_name = 'Mich\_test' ) AS Src PIVOT ( MAX(cntr value) FOR counter name IN ( [Data File(s) Size (KB)], [LOG File(s) Size (KB)], [Log File(s) Used Size (KB)], [Percent Log Used] ) ) AS pvt ) b ON DBFileSizeInfo.DBName = b.DatabaseName ) c  $ON$  a.DBName = c.DBName; SELECT \* FROM SELECTINTOLoggingData; ----------------------------------------------------------------------------------------- --------- /\*go simple 22\*/ ----------------------------------------------------------------------------------------- ------------- /\* FULL Backup to Nul --truncate log \*/ Backup database [Mich\_test] to disk = 'NUL:' WITH NO\_COMPRESSION; /\*truncate log\*/ BACKUP LOG [Mich\_test] TO DISK = 'NUL:' WITH NO\_COMPRESSION;

/\*moving to FULL\*/ ALTER DATABASE [Mich\_test] SET RECOVERY SIMPLE; ----------------------------------------------------------------------------------------- ----------------------- /\*now test insert into\*/ /\*create table in simple\*/ CREATE TABLE [dbo].[Fact\_Auto\_Call\_Activity\_Simple\_INSERT]( [PTPid] [bigint] NOT NULL, [Dim\_Acct\_ID] [int] NOT NULL, [Dim Cust ID] [int] NOT NULL, [Dim\_Dlr\_ID] [int] NOT NULL, [Dim\_Pool\_ID] [int] NOT NULL, [Dim\_Program\_ID] [int] NOT NULL, [Dim\_Associate\_ID] [int] NOT NULL, [Dim\_Date\_Id] [date] NOT NULL, [Act\_Acct\_Num] [varchar](17) NOT NULL, [Act App Id] [int] NOT NULL, [Act\_Dlr\_ID] [varchar](15) NOT NULL, [Acm\_Pool\_Id] [int] NOT NULL, [Act\_Call\_Type] [varchar](8) NOT NULL, [Act\_Sys\_Act] [varchar](4) NULL, [Act\_Call\_Act] [varchar](4) NOT NULL, [Act\_Call\_Desc] [varchar](255) NULL, [Act\_Total\_Call] [int] NOT NULL, [Act\_Right\_Party] [int] NOT NULL, [Act\_Wrong\_Party] [int] NOT NULL, [Act\_Prom] [int] NOT NULL, [Act Prom kept] [int] NOT NULL, [Act Prom Broke] [int] NOT NULL, [Act\_Prom\_Canc] [int] NOT NULL, [Act\_Balance] [decimal](15, 3) NULL, [Act\_Amt\_due] [decimal](15, 3) NULL, [Act Due Date] [datetime] NULL, [Act Kept Amt] [decimal](15, 3) NULL, [Act Kept Bal] [decimal](15, 3) NULL, [Act\_Prom\_Dt1] [datetime] NULL, [Act\_Prom\_Dt2] [datetime] NULL, [Act\_Prom\_Amt1] [decimal](15, 3) NULL, [Act\_Prom\_Amt2] [decimal](15, 3) NULL, [Act\_Prom\_Res\_Dt1] [datetime] NULL, [Act\_Prom\_Res\_Dt2] [datetime] NULL, [Act\_Prom\_Res\_Kept] [int] NOT NULL, [Act\_Prom\_Res\_Broke] [int] NOT NULL, [Act\_Prom\_Res\_Canc] [int] NOT NULL, [Act Call Time] [datetime] NULL, [Act Time Zone] [varchar](2) NULL, [Act\_Act\_Type] [varchar](5) NULL, [Act Dlq Days] [int] NULL, [Act\_Res\_Dlq\_Days1] [int] NULL, [Act\_Res\_Dlq\_Days2] [int] NULL, [Act Act Sequence] [int] NULL, [Act Etl Load Dt] [datetime] NULL, [Act\_Etl\_Update\_Dt] [datetime] NULL, [Act\_Snapshot\_Dt] [date] NOT NULL, [Dim\_Date\_Id\_Int] [bigint] NULL,

```
 [Act_Due_Date_Int] [bigint] NULL,
       [Act Prom Dt1 Int] [bigint] NULL,
        [Act_Prom_Dt2_Int] [bigint] NULL,
        [Act_Prom_Res_Dt1_Int] [bigint] NULL,
        [Act_Prom_Res_Dt2_Int] [bigint] NULL,
        [Act_Call_Time_Int] [bigint] NULL,
PRIMARY KEY CLUSTERED 
(
        [PTPid] ASC
) ON [PRIMARY] 
) ON [PRIMARY] 
GO
insert into SELECTINTOLoggingData 
     ( DBName ,
       DBRecModel , run,
          DataFileSizeMB,
          DataFileUsedMB ,
          DatafileAvailableMB ,
          LOGFileSizeMB ,
          LOGUsedSizeMB ,
          LogPercentUsed,
      MaxLogRowSize,
       NumLogRows ,
       NumLargeRows 
    \lambdaSELECT c.DBName ,
         'Simple create table' AS DBRecModel , 22,
         c.[DataFile Size(MB)] ,
         c.[DataFile UsedSpace(MB)] ,
         c.[DataFile AvailableFreeSpace(MB)] ,
         c.LOG_FILEMB ,
         c.LOG_USED_SIZEMB ,
         c.[Percent Log Used] ,
        a.MaxLogRowSize,
         a.NumLogRows ,
 a.NumLargeRows<br>FROM (SELECT-- 'Si
        ( SELECT-- 'Simple before run' DBRecModel ,
                      DB_NAME() AS DBName ,
                     MAX([Log Record Length]) MaxLogRowSize,
                     COUNT(*) NumLogRows,<br>( SELECT COUNT(*)
                                  COUNT(*)FROM fn dblog(NULL, NULL)
                       WHERE [Log Record Length] > 8000
                      ) AS NumLargeRows 
          FROM fn_dblog(NULL, NULL)
         ) a 
         INNER JOIN ( SELECT DBName ,
          name,
          [filename],
                               Size AS 'DataFile Size(MB)' ,
                               UsedSpace AS 'DataFile UsedSpace(MB)' ,
                               ( Size - UsedSpace ) AS 'DataFile AvailableFreeSpace(MB)' ,
                               b.LOG_FILEMB ,
                              b.LOG USED SIZEMB,
                               b.[Percent Log Used] 
                      FROM ( SELECT  DB_NAME(s.database_id) AS DBName,
```
 s.name AS [Name] , s.physical\_name AS [FileName] , ( s.size \* CONVERT(FLOAT, 8) ) / 1024 AS [Size] , ( CAST(CASE s.type WHEN 2 THEN 0 ELSE CAST(FILEPROPERTY(s.name, 'SpaceUsed') AS FLOAT) \* CONVERT(FLOAT, 8) END AS FLOAT) ) / 1024 AS [UsedSpace] , s.file\_id AS [ID] FROM sys.filegroups AS g INNER JOIN sys.master\_files AS s ON ( ( s.type = 2 OR  $s.type = 0$  $)$ AND  $s.database_id = DBID()$  AND ( s.drop\_lsn IS NULL )  $)$ AND ( s.data\_space\_id = g.data\_space\_id ) ) DBFileSizeInfo INNER JOIN ( SELECT instance\_name AS DatabaseName , ( ( [Data File(s) Size (KB)] ) / 1024 ) AS Data\_FileMB , ( [LOG File(s) Size (KB)] / 1024 ) AS LOG\_FILEMB , ( [Log File(s) Used Size (KB)] / 1024 ) AS LOG\_USED\_SIZEMB , [Percent Log Used] FROM (SELECT **FROM AND ARRANGEMENT CONTROL** sys.dm os performance counters WHERE counter\_name IN ( 'Data File(s) Size (KB)', 'Log File(s) Size (KB)', 'Log File(s) Used Size (KB)', 'Percent Log Used' ) AND instance\_name != '\_Total' AND instance\_name = 'Mich\_test' ) AS Src PIVOT ( MAX(cntr\_value) FOR counter\_name IN ( [Data File(s) Size (KB)], [LOG File(s) Size (KB)], [Log File(s) Used Size (KB)], [Percent Log Used] ) ) AS pvt ) b ON DBFileSizeInfo.DBName = b.DatabaseName ) c  $ON$  a. DBName = c. DBName; SELECT \* FROM SELECTINTOLoggingData; INSERT INTO [dbo].[Fact\_Auto\_Call\_Activity\_Simple\_INSERT] ([PTPid] ,[Dim\_Acct\_ID] ,[Dim\_Cust\_ID] ,[Dim\_Dlr\_ID]

```
,[Dim_Pool_ID] 
            ,[Dim_Program_ID] 
            ,[Dim_Associate_ID] 
            ,[Dim_Date_Id] 
            ,[Act_Acct_Num] 
            ,[Act_App_Id] 
            ,[Act_Dlr_ID] 
            ,[Acm_Pool_Id] 
            ,[Act_Call_Type] 
            ,[Act_Sys_Act] 
            ,[Act_Call_Act] 
            ,[Act_Call_Desc] 
            ,[Act_Total_Call] 
            ,[Act_Right_Party] 
            ,[Act_Wrong_Party] 
            ,[Act_Prom] 
            ,[Act_Prom_kept] 
            ,[Act_Prom_Broke] 
            ,[Act_Prom_Canc] 
            ,[Act_Balance] 
            ,[Act_Amt_due] 
            ,[Act_Due_Date] 
            ,[Act_Kept_Amt] 
            ,[Act_Kept_Bal] 
            ,[Act_Prom_Dt1] 
            ,[Act_Prom_Dt2] 
            ,[Act_Prom_Amt1] 
            ,[Act_Prom_Amt2] 
            ,[Act_Prom_Res_Dt1] 
            ,[Act_Prom_Res_Dt2] 
            ,[Act_Prom_Res_Kept] 
            ,[Act_Prom_Res_Broke] 
            ,[Act_Prom_Res_Canc] 
            ,[Act_Call_Time] 
            ,[Act_Time_Zone] 
            ,[Act_Act_Type] 
            ,[Act_Dlq_Days] 
            ,[Act_Res_Dlq_Days1] 
            ,[Act_Res_Dlq_Days2] 
            ,[Act_Act_Sequence] 
            ,[Act_Etl_Load_Dt] 
            ,[Act_Etl_Update_Dt] 
            ,[Act_Snapshot_Dt] 
            ,[Dim_Date_Id_Int] 
            ,[Act_Due_Date_Int] 
            ,[Act_Prom_Dt1_Int] 
            ,[Act_Prom_Dt2_Int] 
            ,[Act_Prom_Res_Dt1_Int] 
            ,[Act_Prom_Res_Dt2_Int] 
            ,[Act_Call_Time_Int]
)
select [PTPid] 
            ,[Dim_Acct_ID] 
            ,[Dim_Cust_ID] 
            ,[Dim_Dlr_ID] 
            ,[Dim_Pool_ID] 
            ,[Dim_Program_ID] 
            ,[Dim_Associate_ID] 
            ,[Dim_Date_Id]
```

```
 ,[Act_Acct_Num] 
             ,[Act_App_Id] 
             ,[Act_Dlr_ID] 
             ,[Acm_Pool_Id] 
             ,[Act_Call_Type] 
             ,[Act_Sys_Act] 
             ,[Act_Call_Act] 
             ,[Act_Call_Desc] 
             ,[Act_Total_Call] 
             ,[Act_Right_Party] 
             ,[Act_Wrong_Party] 
             ,[Act_Prom] 
             ,[Act_Prom_kept] 
             ,[Act_Prom_Broke] 
             ,[Act_Prom_Canc] 
             ,[Act_Balance] 
             ,[Act_Amt_due] 
             ,[Act_Due_Date] 
             ,[Act_Kept_Amt] 
             ,[Act_Kept_Bal] 
             ,[Act_Prom_Dt1] 
             ,[Act_Prom_Dt2] 
             ,[Act_Prom_Amt1] 
             ,[Act_Prom_Amt2] 
             ,[Act_Prom_Res_Dt1] 
             ,[Act_Prom_Res_Dt2] 
             ,[Act_Prom_Res_Kept] 
             ,[Act_Prom_Res_Broke] 
             ,[Act_Prom_Res_Canc] 
             ,[Act_Call_Time] 
             ,[Act_Time_Zone] 
             ,[Act_Act_Type] 
             ,[Act_Dlq_Days] 
             ,[Act_Res_Dlq_Days1] 
             ,[Act_Res_Dlq_Days2] 
             ,[Act_Act_Sequence] 
             ,[Act_Etl_Load_Dt] 
             ,[Act_Etl_Update_Dt] 
             ,[Act_Snapshot_Dt] 
             ,[Dim_Date_Id_Int] 
             ,[Act_Due_Date_Int] 
             ,[Act_Prom_Dt1_Int] 
             ,[Act_Prom_Dt2_Int] 
             ,[Act_Prom_Res_Dt1_Int] 
             ,[Act_Prom_Res_Dt2_Int] 
             ,[Act_Call_Time_Int] 
from AUTO_EDW.[dbo].[Fact_Auto_Call_Activity];
CREATE table SimpleLOG_INSERT(
[Current LSN] varchar(100), [Operation] varchar(100), [Transaction ID] varchar(100),
[Parent Transaction ID] varchar(100),
        [Begin Time] datetime, [Transaction Name] varchar(100), [Transaction SID] 
\textsf{varchar}(100);
INSERT INTO SimpleLOG_INSERT([Current LSN], [Operation], [Transaction ID], [Parent 
Transaction ID],
        [Begin Time], [Transaction Name], [Transaction SID])
select
```

```
 [Current LSN], [Operation], [Transaction ID], [Parent Transaction ID],
        [Begin Time], [Transaction Name], [Transaction SID] 
from fn_dblog(null, null);
--where [Operation] = 'LOP_BEGIN_XACT' --This is the start of each tranaction
insert into SELECTINTOLoggingData 
     ( DBName ,
       DBRecModel , run,
          DataFileSizeMB,
          DataFileUsedMB ,
          DatafileAvailableMB ,
          LOGFileSizeMB ,
          LOGUsedSizeMB ,
          LogPercentUsed,
      MaxLogRowSize,
       NumLogRows ,
       NumLargeRows 
     ) 
SELECT c.DBName ,
         'Simple insert into' AS DBRecModel , 23,
         c.[DataFile Size(MB)] ,
         c.[DataFile UsedSpace(MB)] ,
         c.[DataFile AvailableFreeSpace(MB)] ,
         c.LOG_FILEMB ,
         c.LOG_USED_SIZEMB ,
         c.[Percent Log Used] ,
        a.MaxLogRowSize,
         a.NumLogRows ,
         a.NumLargeRows 
 FROM ( SELECT-- 'Simple before run' DBRecModel ,
                    DB_NAME() AS DBName ,
                     MAX([Log Record Length]) MaxLogRowSize ,
                     COUNT(*) NumLogRows ,
                     ( SELECT COUNT(*)
                      FROM fn_dblog(NULL, NULL)
                      WHERE [Log Record Length] > 8000
                     ) AS NumLargeRows 
          FROM fn dblog(NULL, NULL)
         ) a 
         INNER JOIN ( SELECT DBName ,
          name,
      -- [filename] ,
                              Size AS 'DataFile Size(MB)' ,
                              UsedSpace AS 'DataFile UsedSpace(MB)' ,
                              ( Size - UsedSpace ) AS 'DataFile AvailableFreeSpace(MB)' ,
                              b.LOG_FILEMB ,
                              b.LOG_USED_SIZEMB ,
                              b.[Percent Log Used] 
                      FROM ( SELECT  DB NAME(s.database id) AS DBName ,
                                          s.name AS [Name] ,
                                          s.physical_name AS [FileName] ,
                                          ( s.size * CONVERT(FLOAT, 8) ) / 1024 AS [Size] ,
                                          ( CAST(CASE s.type
                                                  WHEN 2 THEN 0
                                                   ELSE CAST(FILEPROPERTY(s.name,
                                                                 'SpaceUsed') AS FLOAT)
                                                         * CONVERT(FLOAT, 8)
                                                  END AS FLOAT) ) / 1024 AS [UsedSpace] ,
```
s.file\_id AS [ID]<br>FROM sys.filegroups AS sys.filegroups AS g INNER JOIN sys.master\_files AS s ON ( ( s.type = 2 OR  $s.\text{type} = 0$  $)$ AND s.database  $id = DB ID()$ AND ( s.drop lsn IS NULL )  $)$ AND ( s.data\_space\_id = g.data\_space\_id ) ) DBFileSizeInfo INNER JOIN ( SELECT instance name AS DatabaseName , ( ( [Data File(s) Size (KB)] ) / 1024 ) AS Data\_FileMB , ( [LOG File(s) Size (KB)] / 1024 ) AS LOG\_FILEMB , ( [Log File(s) Used Size (KB)] / 1024 ) AS LOG\_USED\_SIZEMB , [Percent Log Used] FROM (SELECT **FROM AND ARRANGEMENT CONTROL** sys.dm\_os\_performance\_counters WHERE counter\_name IN ( 'Data File(s) Size (KB)', 'Log File(s) Size (KB)', 'Log File(s) Used Size (KB)', 'Percent Log Used' ) AND instance\_name != '\_Total' AND instance\_name = 'Mich test' ) AS Src PIVOT ( MAX(cntr\_value) FOR counter\_name IN ( [Data File(s) Size (KB)], [LOG File(s) Size (KB)], [Log File(s) Used Size (KB)], [Percent Log Used] ) ) AS pvt ) b ON DBFileSizeInfo.DBName = b.DatabaseName ) c  $ON$  a.DBName = c.DBName;

SELECT \*

FROM SELECTINTOLoggingData;